**NASA Technical Memorandum 8 1 198** 

# **A Computer Program to Generate Two-Dimensional Grids About Airfoils and Other Shapes by the Use of Poisson's Equation**<br>Reese L. Sorenson

**(IASA-TH-81198) A COIPUTER PBOGBAH TO Y80-26266 GENERATE T10-DIHEllSIOMBL GRIDS ABOUT AIRFOILS AYD OTHER SHAPES BY TEE USE or POISSON'S EQUATION (NASA)** 62 p **DIGLAS**<br> **POISSON'S EQUATION (NASA)** 62 p **CSCL 01A G3/02** 23549 **8C A04/aF A01 CSCL OlA** *G3/02* **23549** 

**MAY 1980** 

**4** 

**i** 

**REPRODUCED** BY **US. DEPARTMENT OF COMMERCE NATIONAL TECHNICAL**  INFORMATION SERVICE<br>SPRINGFIELD, VA 22161

وأوالسبابية

**I** 

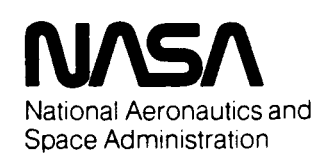

**NASA Technical Memorandum 81 198** 

## **A Computer Program to Generate Two-Dimensional Grids About Airfoils and Other Shapes by the Use of Poisson's Equation**

'.

**Reese** L. **Sorenson, Ames Research Center, Moffett Field, California** 

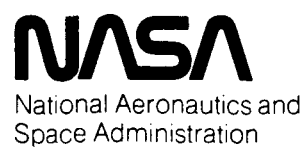

**Ames Research Center**  Moffett Field. California 94035

**U.S. Department of Commerce National Technical Information Service** 

المتحجم فأقادت المقاطرة والمراد والمرادي ويقولك

## I1 lllllllUllllllllUlllUl **I0**

**N80-26266** 

### **A COMPUTER PROGRAM TO GENERATE TWO DIMENSIONAL GRIDS ABOUT AIRFOILS AND OTHER SHAPES BY THE USE OF POISSON'S EQUATION**

 $\epsilon \rightarrow$  $\mathcal{U}$ 

**AMES RESEARCH CENTER MOFFETT FIELD, CA** 

**MAY 80** 

#### TABLE OF CONTENTS

 $\ddot{\phantom{a}}$ 

 $\sim$ 

 $\mathcal{A}$ 

 $\bullet$ 

 $\sim$   $\sim$   $\sim$ 

 $\mathcal{L}$ 

... ..... ......

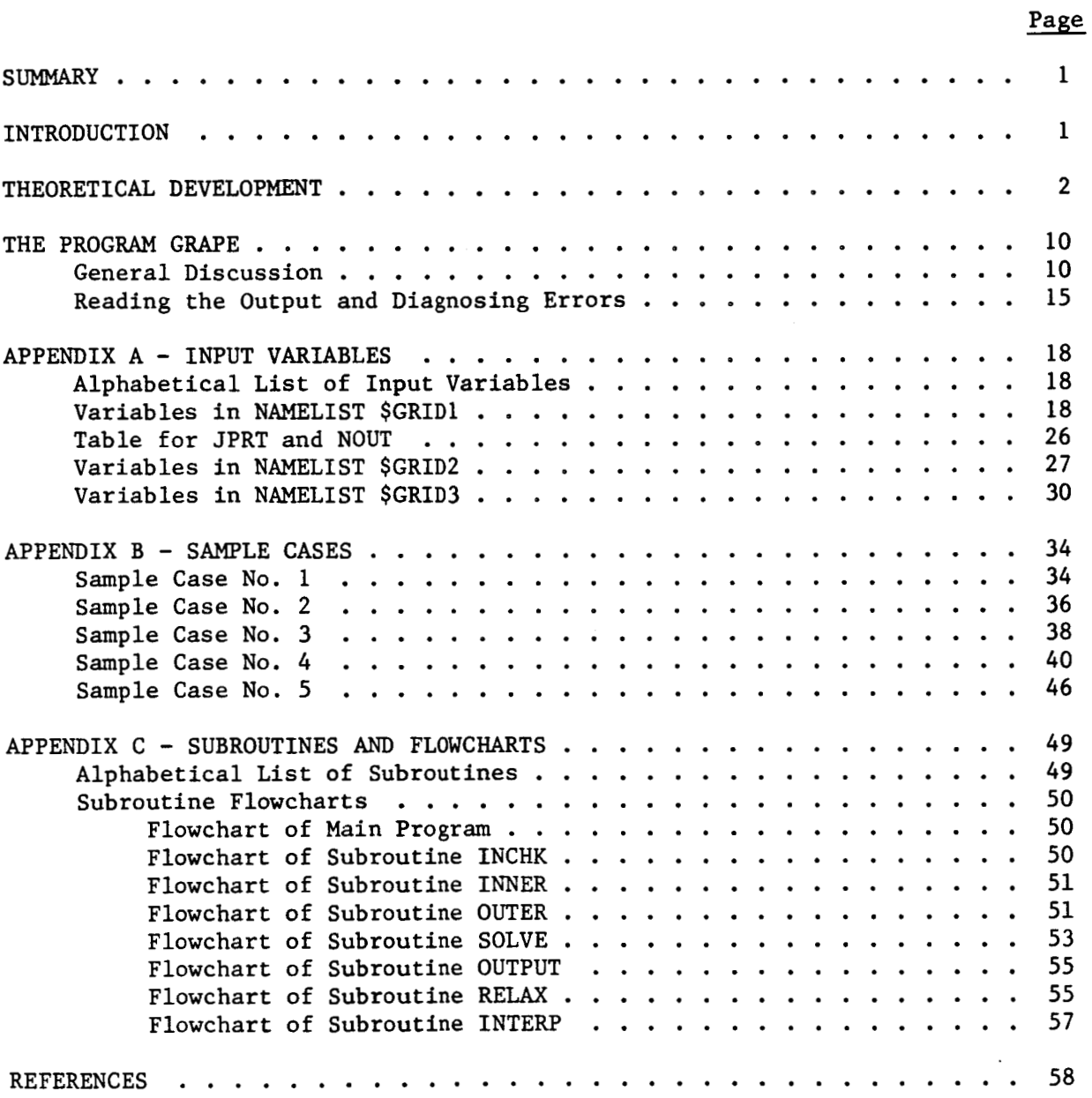

iii .... *t* ...

.. .

#### A COMPUTER PROGRAM TO GENERATE TWO-DIMENSIONAL

.<br>وفقه الروابط المسابق المسابق المسابق المسابق المسابق المسابق المسابق

#### GRIDS ABOUT AIRFOILS *AND* OTHER SHAPES BY THE

#### USE OF POISSON'S EQUATION

Reese L. Sorenson

Ames Research Center

#### **SUMMARY**

A method for generating two-dimensional finite-difference grids about airdeveloped. The inhomogeneous terms are automatically chosen such that two at the outer boundary. The first effect is control of the spacing between foils and other shapes by the **use** of the Poisson differential equation is important effects are imposed on the grid at the inner (airfoil) boundary and mesh points, along mesh lines intersecting the boundaries. The second effect is control of the angles with which mesh lines intersect the boundaries. A FORTRAN computer program has been written to use this method. The program is available upon request from the Applied Computational Aerodynamics Branch, Mail Stop 202A-14, NASA Ames Research Center, Moffett Field, Calif. 94035. A description of the program, a discussion of the control parameters, and a set of sample cases are included.

#### INTRODUCTION

One of the most desirable characteristics of a method for generating grids, including those about airfoils, is that it be able to treat arbitrary boundary shapes. In a grid used for computing aerodynamic flow over an airfoil, or over any other body shape, the surface of the body is usually treated as boundary (hereinafter referred to as the "inner boundary") and it is desirable that the method offer complete freedom in choosing that body shape. Aerodynamic surfaces in the real world are often not represented as analytic functions and can include a number of "sharp corners," or points where the slope would be discontinuous. Amethod that requires that aerodynamic surfaces be several-times-differentiable analytic functions is one with a severe limitation. The same comments often apply to the outer boundary as well. It is also desirable that one be able to arbitrarily choose the distribution of points on boundaries, **so** that one could cluster points at regions where the greatest difficulty is encountered in solving the governing equations of flow.

Another critically important characteristic in a grid-generation technique is the ability to specify the spacing between mesh points at the boundary, in the direction normal to the boundary. The spacing required between the body and the adjacent mesh line of the same family can vary by orders of magnitude, depending on, for example, whether the flow model being used is viscous or inviscid.

**-f-** 

Orthogonality is another desirable feature. If absolute analytic orthogonality at every mesh point can be guaranteed, certain terms can be deleted from the governing flow equations, thus facilitating their solution. Even if nonorthogonality is to be accepted, one still desires near-orthogonality. The opposite situation, extreme cell skewness, brings about slow numerical convergence or inaccuracies or both. This is especially important at the boundaries, since it is at the boundaries that most difficulties usually arise. **e** 

Of the many methods for generating grids, two classes of methods that have had widespread application are geometric construction and conformal mappings. By geometric construction it is meant that simple geometric shapes, such as lines, conic sections, quadratic curves, etc., are combined to form grids. Although these methods have good features, such as simplicity and computational ease in the case of geometric construction and orthogonality in the case of conformal mappings, they generally leave something to be desired in the area of applicability. The classes of problems they can treat are limited.

The method presented in this paper has no such limitation. It can utilize any boundary shape, even one specified by tabulated points and including a limited number of sharp corners. Any distribution of points on boundaries is acceptable. Spacing normal to the boundaries can be arbitrarily specified, and mesh spacing varies smoothly between boundaries. Control of angles at boundaries is imposed.

The computer program to implement this method is modular, and otherwise logically simple, contains many comments, and should be easily transportable. It is numerically stable and computationally fast. The following sections of this paper provide generous documentation. It is the intention of the Applied Computational Aerodynamics Branch at Ames Research Center to continue to support the code.

#### THEORETICAL DEVELOPMENT

Let the Cartesian coordinates  $x,y$  denote points in the real, or physical space, wherein the airfoil and airflow reside. A grid is essentially a Let the cartesian coordinates  $x,y$  denote points in the real, or physical space, wherein the airfoil and airflow reside. A grid is essentially a mapping between real space and a computational space  $\xi, \eta$  for  $0 \le \xi \le \xi_{$ and  $0 \le n \le n_{\text{max}}$  (see fig. 1). The boundary  $n = 0$  is mapped into the inner boundary (the airfoil) with  $\xi = 0$  at the trailing edge and  $\xi$  increasinner boundary (the airfoil) with  $\xi = 0$  at the trailing edge and  $\xi$  increas<br>ing clockwise around the airfoil. The boundary  $\eta = n_{\text{max}}$  is mapped into the outer boundary in a similar manner. The boundary *5* = 0 is mapped into the grid line proceeding rearward from the trailing edge to the outer boundary. The grid is said to be periodic in that if there was a grid line at  $\zeta = \zeta_{\text{max}} + \Delta \zeta$ , it would be coincident with the line at  $\zeta = 0$ . The grid is made of two families of lines: the  $\xi$  = constant family, which connect the made of two families of lines: the  $\xi$  = constant family, which connect the<br>inner boundary to the outer boundary, and the  $\eta$  = constant family, which form closed curves around the airfoil. Because one family of lines forms closed curves, the grid described above is referred to as an "0-type'' grid.

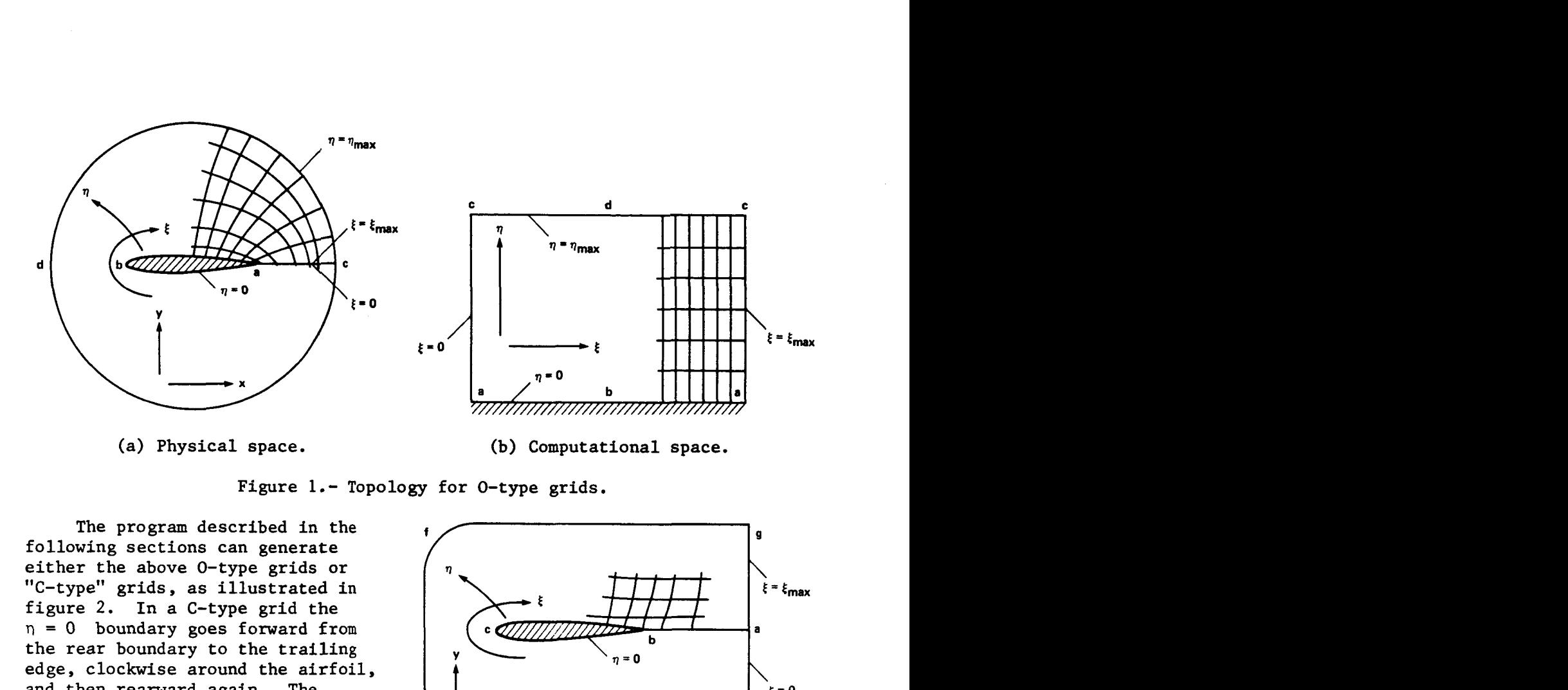

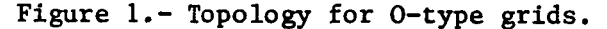

The program described in the following sections can generate either the above 0-type grids or "C-type" grids, as illustrated **in**  figure 2. In a C-type grid the  $n = 0$  boundary goes forward from the rear boundary to the trailing edge, clockwise around the airfoil, and then rearward again. The  $\eta$  = constant family of lines form open curves resembling a letter C.

Let  $\xi = \xi(x,y)$  and

 $n = n(x,y)$  specify the mapping from the physical space to the computational space. The basis of this method is that, following Thompson et al. (ref. l), the mapping functions are required to satisfy the Poisson equations

$$
\xi_{xx} + \xi_{yy} = P \qquad (1a) \qquad \xi = 0
$$
  

$$
\eta_{xx} + \eta_{yy} = Q \qquad (1b)
$$

The following relations are useful  $\qquad \qquad b \qquad c \qquad b$ in transforming equations between computational space and physical (b) Computational space. space :

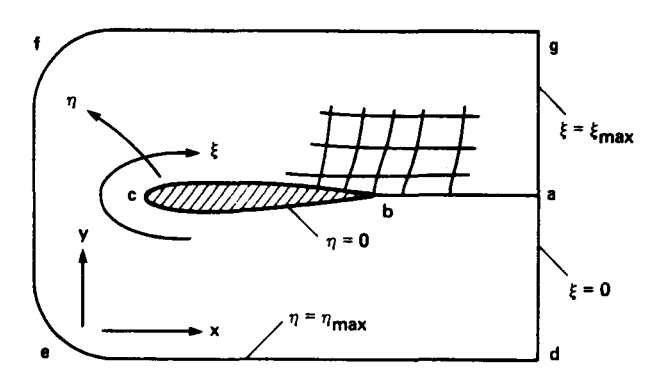

(a) Physical space.

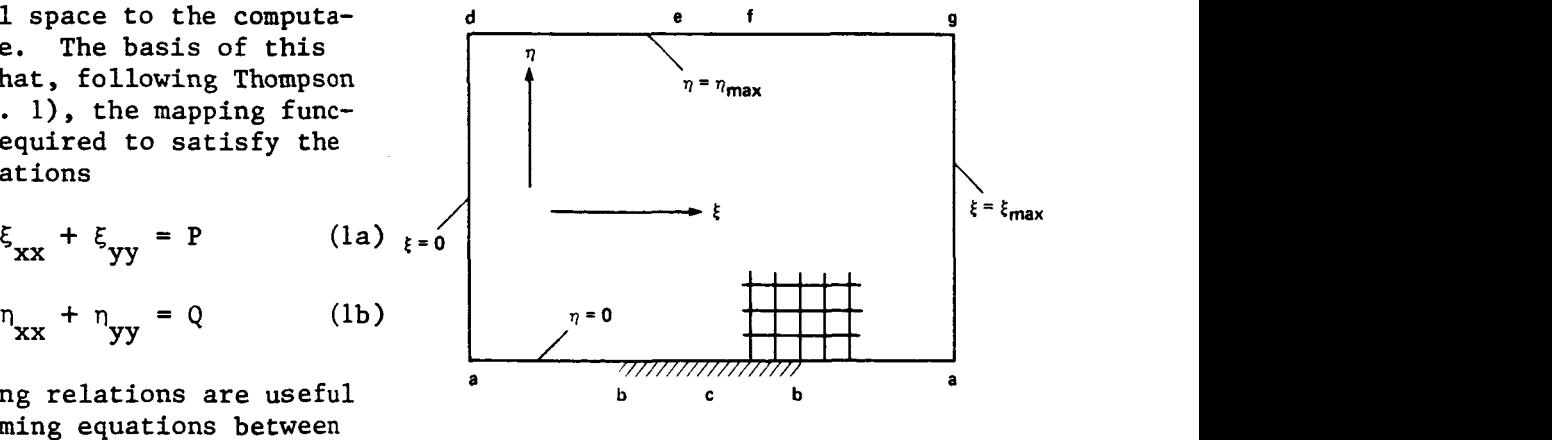

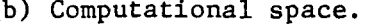

Figure **2.-** Topology for C-type grids.

$$
\xi_{\mathbf{x}} = \mathbf{y}_{\mathbf{n}} / \mathbf{J} \tag{2a}
$$

$$
\xi_{\mathbf{y}} = -\mathbf{x}_{\eta}/\mathbf{J} \tag{2b}
$$

$$
n_{\mathbf{x}} = -\mathbf{y}_{\xi}/J \tag{2c}
$$

$$
n_{y} = x_{\xi}/J \tag{2d}
$$

where

$$
J = x_{\xi} y_{\eta} - x_{\eta} y_{\xi}
$$
 (2e)

Applying equations (2) to equations (1) yields the transformed Poisson equations

$$
\alpha x_{\xi\xi} - 2\beta x_{\xi\eta} + \gamma x_{\eta\eta} = -J^2(Px_{\xi} + Qx_{\eta})
$$
 (3a)

$$
\alpha y_{\xi\xi} - 2\beta y_{\xi\eta} + \gamma y_{\eta\eta} = -J^2 (Py_{\xi} + Qy_{\eta})
$$
 (3b)

where

$$
\alpha = x_n^2 + y_n^2 \tag{3c}
$$

$$
\beta = x_{\xi} x_{\eta} + y_{\xi} y_{\eta}
$$
 (3d)

$$
\gamma = x_{\xi}^2 + y_{\xi}^2 \tag{3e}
$$

Solving equations (3), for a particular choice of inhomogeneous terms P and Q (also known as right-hand-side terms or forcing functions), and for a particular set of boundary conditions, causes a grid to be generated.

However, a great latitude exists in grids **so** generated due to the ability to choose the P and Q terms. If  $P = Q = 0$ , the Poisson equations degenerate to Laplace equations, and a basic grid results. Different choices for P and Q produce different grids. The challenge is to choose P and Q **so**  that a desirable grid results with a reasonable amount of effort, both computational and human. **In** the present work, which is an extension of an idea of Steger and Sorenson (ref. 2), P and Q are defined in terms of four new variables. Four geometrical constraints are set forth which translate into new equations in the new variables. Including the Poisson equations we have six equations in six unknowns, which can then be solved in a straightforward iterative manner.

For computational purposes, considerable simplification results if *<sup>5</sup>*and ri take on integer values. Thus, indices j and k are defined as

$$
j = \xi + 1 \quad \text{for} \quad 1 \leq j \leq j_{\text{max}} \tag{4a}
$$

المتحدة فللمعقل ليهدد المتعددين القاربات المتحدة فالمتحدث

$$
k = n + 1 \quad \text{for} \quad 1 \le k \le k_{\text{max}} \tag{4b}
$$

**As** a result, ordered pairs j,k of integers correspond to grid nodes.

Let P and **Q** be defined as

$$
P(\xi, \eta) = p(\xi) e^{-a\eta} + r(\xi) e^{-c(\eta_{\text{max}} - \eta)}
$$
 (5a)

$$
Q(\xi, n) = q(\xi)e^{-b\eta} + s(\xi)e^{-d(n\max n)}
$$
 (5b)

where a, b, c, and d are positive constants. The first of the geometric constraints which we wish to impose on the grid is that the spacing along  $\xi$  = constant lines between the body at  $\eta = 0$  and the next grid node at  $n = 1$  is specified by the user. Let this desired spacing, in real space, be denoted by  $\Delta s|_{k=1}$ . Let the differences in **x** and **y** over this interval be denoted by **Ax** and Ay, respectively. Thus, we have the requirement that **x**  and y satisfy the equation

$$
\Delta s \Big|_{k=1} = [(\Delta x)^2 + (\Delta y)^2]_{k=1}^{1/2}
$$
 (6)

In the limit as  $\Delta x$  and  $\Delta y$  approach zero, this approaches the differential relationship

$$
ds\Big|_{k=1} = [ (dx)^2 + (dy)^2 ]_{k=1}^{1/2}
$$
 (7)

Applying the chain rule for partial differentiation we obtain

$$
ds\Big|_{k=1} = \left[ (x_{\xi}d\xi + x_{\eta}d\eta)^2 + (y_{\xi}d\xi + y_{\eta}d\eta)^2 \right]_{k=1}^{1/2}
$$
 (8)

Since  $\xi$  is constant along the interval under consideration, the above reduces to

$$
ds\Big|_{k=1} = \left[ (x_n^2 + y_n^2)^{1/2} d\eta \right]_{k=1}
$$
 (9)

or equivalently

$$
s_{\eta}|_{k=1} = [x_{\eta}^{2} + y_{\eta}^{2}]_{k=1}^{1/2}
$$
 (10)

**Note** that while the user specifies **As,** the method uses **s,,,** which could be thought of as a function having the desired value only in the limit as  $\Delta \eta$ approaches zero. Thus, some **small** amount of decay in-the restriction can occur between the body  $(n = 0)$  and the next node  $(n = 1)$ . The spacing will be correct in the limit as **An** approaches zero,

The second geometric requirement we wish to impose is that the angle of the intersection between the body and the  $\xi$  = constant line is specified by the user. Let  $\theta|_{k=1}$  denote this angle such that  $\theta|_{k=1} = 90^\circ$  means that the lines are perpendicular. Thus, from the definition of the dot product, we must have

$$
[\nabla \xi \cdot \nabla \eta]_{k=1} = [|\nabla \xi| |\nabla \eta| \cos \theta]_{k=1}
$$
 (11)

Expanding, we obtain

$$
[\xi_{x} \eta_{x} + \xi_{y} \eta_{y}]_{k=1} = [(\xi_{x}^{2} + \xi_{y}^{2})^{1/2} (\eta_{x}^{2} + \eta_{y}^{2})^{1/2} \cos \theta]_{k=1}
$$
 (12)

Applying the relations in equations (2) to equation (12) yields

$$
[-y_{\eta}y_{\xi} - x_{\eta}x_{\xi}]_{k=1} = [(y_{\eta}^{2} + x_{\eta}^{2})^{1/2}(y_{\xi}^{2} + x_{\xi}^{2})^{1/2} \cos \theta]_{k=1}
$$
 (13)

Combining equations (10) and (13) to find  $x_{\eta}|_{k=1}$  and  $y_{\eta}|_{k=1}$  is a straightforward but lengthy algebraic exercise resulting in

$$
x_{\eta}\Big|_{k=1} = \left[\frac{s_{\eta}(-x_{\xi}\cos\theta - y_{\xi}\sin\theta)}{(x_{\xi}^2 + y_{\xi}^2)^{1/2}}\right]_{k=1}
$$
 (14a)

$$
y_{\eta}|_{k=1} = \left[\frac{s_{\eta}(-y_{\xi} \cos \theta + x_{\xi} \sin \theta)}{(x_{\xi}^2 + y_{\xi}^2)^{1/2}}\right]_{k=1}
$$
 (14b)

The third and fourth geometric constraints are equivalent to the first and second, respectively, with the exception that they apply at the outer boundary. A similar development results in the relations

$$
x_{\eta}\Big|_{k=k_{\text{max}}} = \left[\frac{s_{\eta}(-x_{\xi}\cos\theta - y_{\xi}\sin\theta)}{(x_{\xi}^2 + y_{\xi}^2)^{1/2}}\right]_{k=k_{\text{max}}} \tag{14c}
$$

$$
y_{\eta}|_{k=k_{\text{max}}} = \left[\frac{s_{\eta}(-y_{\xi}\cos\theta + x_{\xi}\sin\theta)}{(x_{\xi}^2 + y_{\xi}^2)^{1/2}}\right]_{k=k_{\text{max}}} \tag{14d}
$$

The desired end result of the preceding manipulations is that the four geometric constraints be embedded in the P and Q terms. In pursuit of this we use equations (14) to compute  $x_n$  and  $y_n$ . We then assume that the mapping functions do satisfy the transformel Poisson equations at the inner and outer boundaries, then "back-solve" for P and Q. In equations (5) the coefficients of r and **s** become vanishingly small at the body (q = **0),** and thus at the body equations (5) reduce to

$$
P(\xi,0) = p(\xi) \tag{15a}
$$

**Carl Adrian Contract** 

and the complete states

$$
Q(\xi,0) = q(\xi) \tag{15b}
$$

Combining equations (3) and (15) and reducing yields

$$
p(\xi) = \left[\frac{y_{\eta}R_1 - x_{\eta}R_2}{J}\right]_{k=1}
$$
 (16a)

$$
q(\xi) = \left[\frac{-y_{\xi}R_1 + x_{\xi}R_2}{J}\right]_{k=1}
$$
 (16b)

where

$$
R_1 = \left[\frac{-(\alpha x_{\xi\xi} - 2\beta x_{\xi\eta} + \gamma x_{\eta\eta})}{J^2}\right]_{k=1}
$$
 (16c)

$$
R_2 = \left[\frac{-(\alpha y_{\xi\xi} - 2\beta y_{\xi\eta} + y_{\eta\eta})}{J^2}\right]_{k=1}
$$
 (16d)

The same procedure applied at the outer boundary ( $n = n_{max}$ ) leads to

$$
r(\xi) = \left[\frac{y_n R_3 - x_n R_4}{J}\right]_{k=k_{\text{max}}}
$$
 (16e)

$$
s(\xi) = \left[\frac{-y_{\xi}R_3 + x_{\xi}R_4}{J}\right]_{k=k_{\text{max}}}
$$
 (16f)

where

$$
R_3 = \left[\frac{-(\alpha x_{\xi\xi} - 2\beta x_{\xi\eta} + \gamma x_{\eta\eta})}{J^2}\right]_{k=k_{\text{max}}} \tag{16g}
$$

$$
R_{4} = \left[ \frac{-\left(\alpha y_{\xi\xi} - 2\beta y_{\xi\eta} + \gamma y_{\eta\eta}\right)}{J^{2}} \right]_{k=k_{\text{max}}} \tag{16h}
$$

Combining p, **q,** r, and **s, as** computed above, with equations (5) yields the desired  $P(\xi,\eta)$  and  $Q(\xi,\eta)$ .

variables  $\theta|_{k=1}$ ,  $\theta|_{k=k}$ ,  $S_n|_{k=1}$ , and  $S_n|_{k=1}$ , representing the four The preceding development would have been unchanged if the four input  $\mathsf{sn}|_{\mathsf{k=1}}$ ,

geometric constraints, and the positive constants a, b, c, and d in equations  $(5)$ , had been functions of  $\xi$ . The computer program described in the following section does include this generality.

Although the four geometric effects are imbedded in p, q, r, and *s,*  their use in equations *(5)* indicates that their effect decays exponentially as one moves away from the  $\eta = 0$  and  $\eta = \eta_{max}$  boundaries. Thus, some measurable decay in the geometric effects can occur between the boundary and the interior grid lines. The effects are ensured only in the limit as **Arl**  approaches zero. The four positive constants  $a, b, c,$  and d in equations (5) determine the rate of the exponential decay. Small values (e.g., 0.2) cause slow decay; that is, the geometric effects are propagated far out into the field, but small values also lead to more difficult numerical convergence. Large values (e.g., 0.7) have the opposite effects.

In an iterative procedure, instabilities can result if the p, q, r, and **s** terms are used exactly as shown in equations (16). Therefore, the changes in these variables are damped by a combination of under-relaxing and limiting the changes in these variables to a small coefficient times their present value. For  $p^{(n)}$  being the value of p used on the last, or nth iteration,  $-\omega_{\rm p}$  satisfying  $0 < \omega_{\rm p} < 1$ , and  $p_{\rm lim}$  being that "small coefficient" (e.g., 0.5), the value of p<sup>+</sup> to be used in the new, or  $(n+1)$ -st iteration is computed from

$$
p^{(n+1)} = p^{(n)} + \text{SIGN}\left\{\min[\omega_p | p - p^{(n)} |, p_{\text{lim}} \max(|p^{(n)}|, 1)]\right\}, p - p^{(n)}\right\}
$$
 (17)

where the SIGN function returns the magnitude of the first argument with the second argument. Similar procedures are used for  $q^{(n+1)}$ ,  $r^{(n+1)}$ 

It has also been found that instabilities can result from using the above procedure on points on inner or outer boundaries that are sharp corners, such as in an 0-type grid at a sharp trailing edge. At such points the computed values for p, q, r, and s must be over-written by values computed as averages of the computed values on either side of the point. Thus, the control of angles and spacing at sharp corners is compromised.

To use the formulations presented above for p, q, r, and *s,* it is necessary to have values for all of the derivatives appearing in equations (16). Since at the inner  $(k = 1)$  and outer  $(k = k_{max})$  boundaries n is fixed,  $\xi$ varies, and x and y are fixed, the derivatives  $x_{\xi}$ ,  $y_{\xi}$ ,  $x_{\xi\xi}$ , and  $y_{\xi\xi}$  at<br>k = 1 and k = k<sub>max</sub> can be computed by simply differencing known boundary points. These values are fixed for all iteration levels. Given these derivatives, along with input values for  $\theta$  and  $S_{\eta}$  at  $k = 1$  and  $k = k_{max}$ , the derivatives  $x_{\eta}$  and  $y_{\eta}$  at  $k = 1$  and  $k = k_{max}$  can be computed from equations (14). These also are fixed at all iteration levels. Der and  $y_{\xi n}$  at k = 1 and k =  $k_{max}$  can be computed by differencing  $x_n$  and  $y_n$ with respect to  $\xi$ . Of all derivatives at  $k = 1$  and  $k = k_{max}$  appearing in equations (16), only  $\mathbf{x}_{\texttt{nn}}$  and  $\mathbf{y}_{\texttt{nn}}$  change with iteration level. They are computed by differencing the existing x,y field using varies, and x and y are fixed, the derivatives  $x_{\xi}$ ,  $y_{\xi}$ ,  $x_{\xi\xi}$ , and  $y_{\xi\xi}$  at

$$
x_{\eta\eta}\Big|_{k=1} = \frac{-7x\Big|_{k=1} + 8x\Big|_{k=2} - x\Big|_{k=3}}{2(\Delta\eta)^2} - \frac{3x_{\eta}\Big|_{k=1}}{\Delta\eta}
$$
 (18a)

.<br>2004 - المستقلق الوالات التي تتعمل المدار المعامل التي ولاد المدار المدار

$$
y_{\eta\eta}\Big|_{k=1} = \frac{-7y|_{k=1} + 8y|_{k=2} - y|_{k=3}}{2(\Delta\eta)^2} - \frac{3y_{\eta}|_{k=1}}{\Delta\eta}
$$
 (18b)

$$
x_{\eta\eta} \Big|_{k=k_{\text{max}}} = \frac{-7x \Big|_{k=k_{\text{max}}} + 8x \Big|_{k=k_{\text{max}}-1} - x \Big|_{k=k_{\text{max}}-2} + \frac{3x_{\eta} \Big|_{k=k_{\text{max}}}}{\Delta \eta} \qquad (18c)
$$

$$
y_{\eta\eta} \Big|_{k=k_{\text{max}}} = \frac{-7y|_{k=k_{\text{max}}} + 8y|_{k=k_{\text{max}}-1} - y|_{k=k_{\text{max}}-2}}{2(\Delta\eta)^2} + \frac{3y_{\eta}|_{k=k_{\text{max}}}}{\Delta\eta}
$$
 (18d)

All derivatives discussed in this paragraph are functions of *5* and thus must be computed for all values of **j.** 

The iterative method for solving the Poisson equations to generate grids, as implemented in the program discussed in the following section, can be summarized as follows:

1. Values for x and y at inner and outer boundaries are computed. Initial conditions for the interior of the grid are computed by linearly interpolating between inner and outer boundary points having the same j values, using a predetermined exponential stretching. Zeros are used for initial conditions for p, q, r, and s. Input values for  $\theta$  and  $S_n$  at  $k = 1$  and  $k = k_{max}$  are specified. All of the derivatives appearing in equations (16) which are fixed for all iteration levels are computed.

**2.** Given the initial conditions or the results of the previous iteration,  $x_{nn}$  and  $y_{nn}$  at k = 1 and k =  $k_{max}$  are computed using equations (18).

**3.** Values for p, q, r, and s are computed using the procedure presented in the discussions of equations (16) and (17).

4.  $P(\xi, \eta)$  and  $Q(\xi, \eta)$  are computed at all grid points from equations (5).

5. One step of a successive line over-relaxation (SLOR) solution procedure is performed to find new values for x and y. The lines run in the *<sup>5</sup>* direction. Periodic or Dirichlet boundary conditions at  $\xi = 0$  and  $\xi = \xi_{\text{max}}$ are used depending on whether an 0-type or C-type grid, respectively, is being made. **A** difference scheme for the transformed Poisson equations (3) is chosen which seeks to maximize diagonal dominance and thereby numerical stability.

Solution steps **(2)** through *(5)* are iterated to convergence.

**9** 

The program discussed in the following section employs the above method in addition to a technique known as coarse-fine sequencing (CFS) which greatly accelerates numerical convergence. In the CFS technique the equations are iterated to convergence twice, with the first solution effected on a coarse grid consisting of every third or fourth point in the *5* direction and every third point in the  $\eta$  direction. Thus, the coarse solution uses roughly one-tenth of all grid points. The computer coding of this method is not difficult if approached from the standpoint of simply relaxing the restriction that  $\Delta \xi = \Delta \eta = 1$ . Once the coarse solution is finished, a cubic spline interpolation routine is used to fill in the rest of the points. The resulting x,y field is then used as initial conditions for the second, or fine, solution, which is a standard solution procedure using all of the points. **A**  fairly tight convergence criterion is used on the coarse solution, for example, that the maximum correction should be reduced by four orders of magnitude. **A**  much less restrictive condition is placed on the fine solution, for example, that the maximum correction should be reduced another one order of magnitude.

CFS imposes restrictions on the values of  $j_{max}$  and  $k_{max}$ , for example, that  $k_{max}$  must be of the form  $3m + 1$  where m is an integer. But these restrictions are usually found to be acceptable in light of the fact that CFS offers a speedup by a factor of roughly 15 over a standard or "fine only" SLOR procedure. The FORTRAN program described in following sections can compute grids for simple cases in as little as 0.65 sec per thousand grid points (e.g., a 100 **x** 49 grid in 3.2 sec) on a CDC 7600 computer, including "set-up" overhead.

#### THE PROGRAM GRAPE

#### General Discussion

The computer program described below has been given the name GRAPE, an acronym derived from GRids about Airfoils using Poisson's Equation. It consists of a main program and 14 subroutines, and is written in FORTRAN IV. The program generates curvilinear finite-difference grids of the 0-type or C-type about airfoils or about any other user-specified shape. The program has stored internally three airfoil shapes: (1) an NACA **OOXX,** with either the open trailing edge as defined, or modified to have a closed trailing edge (ref. **3); (2)** an NACA 64A410 (ref. 3); and (3) a Garabedian-Korn 75-06-12 (ref. 4). Other airfoil shapes can be read in. The distribution of points on the airfoil can be specified in several ways, and the number of points on the airfoil can be changed by interpolation. The cell size and cell skewness at inner and outer boundaries is controlled and can be specified in several ways. Three outer boundary shapes are available for 0-type grids: a circle, a rectangle with rounded corners, and a cascade shape. *Two* outer boundary shapes are available for C-type grids: a rectangle with rounded corners on the left side, and a cascade shape. In addition, for either 0-type or C-type grids the outer boundary shape can be specified by the user. The distribution of points on the outer boundary can be specified in several ways. The program has some built-in capabilities for computer-graphic display of the resulting grid. An

exhaustive treatment of the program's capabilities is found in the detailed discussion of control parameters given in appendix A.

المتفارغ فلتعلق والعطاء والمنادر

In the interest of code maintenance and adaptability the program is written in a modular form, with each module performing a particular task. modules are as follows: The

1. The Input Module. The input module contains the DATA statements of sample cases following in appendix B. The input module also reads the which define the default case. The default case is the first entry in the set input data cards. No calculations are done in this module. This module consists of subroutine INPUT.

2. The Input-Checking Module. It is recognized that it is not possible to screen out all invalid, meaningless, or contradictory combinations of input data, but a serious attempt to do so is made. A check is made to see if given data are within limits, for those parameters for which limits can be established. A check on consistency between data is attempted. A check for smoothness and monotonicity, **as** appropriate, is made in those input data that are arrays. This module also prints the input data. This module consists of subroutines INCHK and CKSMTH.

**3.** The Airfoil Boundary Module. This module fixes the x,y points on the inner (airfoil) boundary. It finds the inner boundary shape and distributes points thereon. This module consists of subroutines INNER, CSPLIN, and TRIB .

*4.* The Outer Boundary Module. This module fixes the x,y points on the outer boundary. It consists of subroutine OUTER.

*5.* The Solution Module. This module does the coarse-fine sequencing solution of the equations. It consists of subroutines SOLVE, IC, INTERP, RELAX, TRIP, and shares subroutines CSPLIN and TRIB with module No. **3.** 

*6.* The Output Module. This module prints the final solution, writes the final solution for placing on a mass-storage device, and plots the grid. It consists of subroutines OUTPUT and PLAWT.

One benefit of this modular construction is adaptability. If, for example, one has a subroutine that computes part of what would be the input data (such as the shape of a boundary), it would be tedious to compute that data, print it out, punch it into data cards, then read it in and run this grid generation code. Alternatively, one could modify that subroutine to do its computations and store the results by selectively overwriting the appropriate arrays in GRAPE'S common blocks. One could then modify GRAPE to call that subroutine between the input and input-checking modules. Thus, one would start with the default case, which could be modified by reading data cards. Those data would be further modified by the new subroutine, and all the data would be checked and printed.

Computer-graphic display of results is always desirable, but especially when those results are a grid. However, it also seems to be true that

computer-graphic display code is among the least transportable of all code. This is due to different computers at different installations having different word-lengths, different graphical software, different graphical output devices, and different implementations. GRAPE includes code to plot the grid using ISSCO DISSPLA software (a proprietary and copyrighted product of Integrated Software Systems Corp., P.O. Box **9906,** San Diego, Calif. **92109)** and a C.O.M. device for making microfiche. If the user has exactly the same hardware and software, the display code may work as is. Otherwise the user should modify, ignore, remove, or replace that code as he sees fit. That code consists of subroutine PLAWT, and the calls to PLAWT and DONEPL in subroutine OUTPUT.

FORTRAN implicit type specification is used for all input variables and generally throughout the code. The only exceptions are a few LOGICAL variables which are used internally and are not part of the input. Thus, the names of all integer variables begin with the letters I, J, K, L, M, or N, and the names of all floating-point variables begin with the letters A through H and 0 through **2.** 

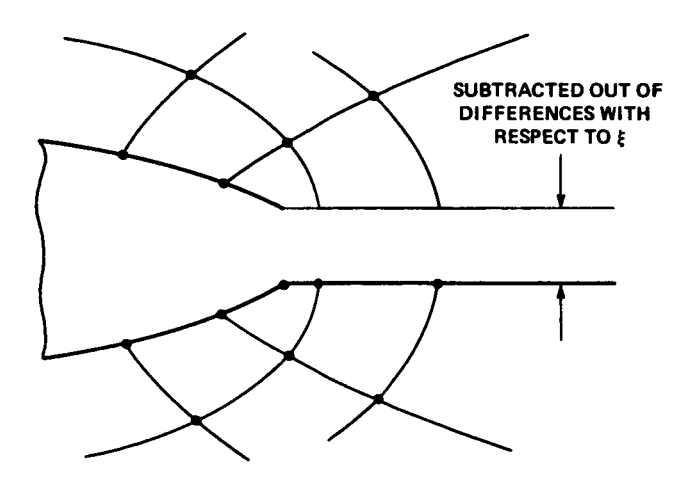

(a) 0-type grids.

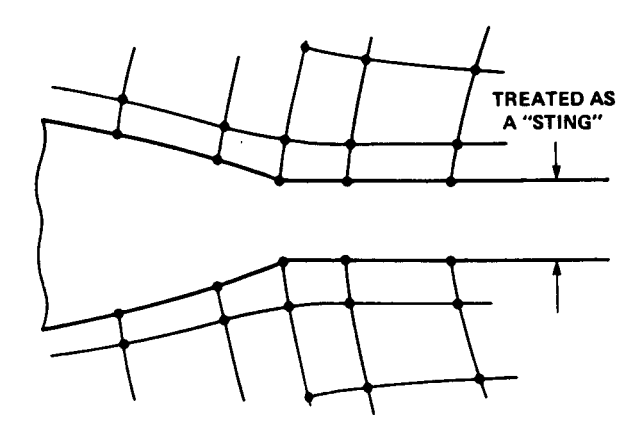

(b) C-type grids.

Figure 3.- Open trailing edges.

One difficult question in grid generation about airfoils is what to do about airfoils with open, or blunt trailing edges (e.g., the NACA OOXX); that is, airfoils for which the upper surface and lower surfaces do not quite meet at the trailing edge. **This** question also arises when the flow analysis code uses a boundarylayer displacement thickness, which produces an artificial openness at the trailing edge. GRAPE handles this question in the case of an 0-type grid (see fig. 3(a)) by assuming that the trailing-edge openness is the beginning of a cut through real space proceeding rearward. The code differences across it as if it did not exist; that is, the thickness is subtracted out of the appropriate differences with respect to *5.*  In the case of an open trailingedge airfoil in a C-grid, that thickness is treated as a "sting" (see fig. 3(b)).

In many grid generation codes it is assumed that the body is located in the interval 0 to 1 on the x-axis, and that all distances are thus "normalized by chord." Although this is possible with GRAPE, and in fact is the default, the program is not limited to this field, with the airfoil shifted (in the x-direction) and scaled any amount. The airfoil coordinates may be specified using arbitrary units provided only that the leading and trailing edges are on the x-axis; the leading edge need not be at  $x = 0$  and the trailing edge need not be at  $x = 1$ . The outer boundary and all other input and output would then be in the same arbitrary units. approach. The grid can be thought of as being imposed on a Cartesian  $x,y$ 

There is one artifice used in the input variables which is potentially confusing but, if mastered, is both handy and versatile. In the preceding section there are several variables introduced that are functions of *5,* for example,  $\theta|_{k=1}$ . This is specified by either the scalar input variable THETAI or the input array THETA(J). The default value is set into the array, such that THETA(J) =  $90.0$  for all J (thus indicating that we want  $90^\circ$  angles, or orthogonality, everywhere on the body). If the user wishes to override this default with a set of angles, varying with J, those angles should be input to the array THETA(J). The scalar variable THETAI is given the initial value zero, a physically unreasonable number, which indicates that values for  $\theta|_{k=1}$ are to be taken from the array THETA $(J)$ . If, however, the user wishes to override the default **(90"** everywhere) with an angle that does not vary with j (e.g., *85"* everywhere) then that angle should be input to the scalar THETAI. Thus, the scalar THETAI being equal to zero indicates that the values in the array THETA(J) (either the *90"* default or as over-written by the user) are to be used for  $\theta|_{k=1}$ . The scalar THETAI being not equal to zero causes that value to be used for  $\theta|_{k=1}$  for all j. This method of input is also used for  $\theta|_{k=k_{max}}$  (given by THOBI and THETOB(J)); for  $S_{\eta}|_{k=k_{max}}$  (given by DSOBI *AND* DSOB(J)); and for a, **b,** c, and d, as in equations (5) (given, respectively, by either AAAI, BBBI, CCCI, and DDDI or AAA(J), BBB(J), CCC(J), and DDD(J)). This method of input is also used for  $S_n|_{k=1}$  if the input variable NDS equals 2 (see the discussion of NDS following). In this case,  $S_{\eta}|_{k=1}$  is given by the scalar DSI for the array DS(J).

It should be pointed out that the ability to control the angles and spac-This ing at the inner and outer boundaries need not be used in every case. It is possible to disengage the mesh control at the inner or outer boundaries. produces a grid that locally resembles a Laplacian grid, and speeds numerical convergence. In fact, it is recommended that the effects not be used at the outer boundary in cases wherein the outer boundary conditions are those of free stream. The mesh control is disengaged at the outer boundary by setting input parameters OMEGR and OMEGS to zero, and at the inner boundary by setting OMEGP and OMEGQ to zero.

Most input arrays are checked for smoothness. This is done by successively examining each point by fitting a parabola through the three nearest surrounding points, evaluating the parabola to predict a value for the given point, and examining the difference between the given and predicted values for the point. If that difference is greater than the product of some tolerance times the predicted value, a warning message is printed. For different arrays the tolerances vary from 0.05 to 0.5. It is expected that this procedure will prove helpful, since a common error in punching data cards (e.g., those

describing airfoil ordinates) is to drop a leading zero for one element of an array. Thus, that element will be in error by an order of magnitude; this procedure will find such an error. A drawback to this method is that at the end points of an array the parabola is used for extrapolation rather than interpolation, and thus some elements that are correct are sometimes flagged as erroneous. Such warnings should be ignored.

The control parameters are specified using the FORTRAN feature NAMELIST. With NAMELIST, default values for all variables are initialized by DATA statements in the code  $-$  then only those input variables for which a value is required other than the default value need appear on input data cards. Thus, any data case is thought of and presented as an excursion from the default case. It is recognized that the use of NAMELIST will cause some degradation in the "transportability" of the code, since although NAMELIST is a fairly standard FORTRAN feature, it is not supported on some computers. However, this is believed to be justified because of the ease with which the user can "get the code running" when this approach is used. One need simply include three essentially blank data cards, and the default case will result. The alternative, with standard formatted READ statements, is to have to estimate reasonable values for each of the control parameters *(74* in number, some of which are arrays), and correctly punch all of them on data cards before the program first runs.

Some computers, for example, those made by IBM, do not allow DATA statements for labeled COMMON variables to appear in subroutines. In such cases the DATA statements defining the default case, all of which are in subroutine INPUT, should be moved to a BLOCK DATA subroutine.

The 74 control parameters are divided into three NAMELIST groups: \$GRID1, \$GRID2, and \$GRID3. \$GRID1 includes the scalar variables (as opposed to arrays) that would be changed most often; \$GRID2 includes the scalar variables that would be changed least often; and \$GRID3 consists of input parameters that are arrays. Two exceptions to the above divisions are control parameters NORDA and MAXITA, arrays having two elements each, and found in \$GRIDl.

NAMELIST is used in the following way. Suppose one wants to run a case that is identical to the default case except that JMAX is to be set to 120 instead of the default value of 100. The following three data cards would be used (beginning in column **2):** 

\$GRID 1 JMAX= **1 20** \$ \$GRID2 \$ \$GRID3 \$

For further details on the use of NAMELIST, the FORTRAN manual for the user's computer installation should be consulted.

Appendix A gives a complete list of input variables for all three NAMELIST groups and a complete description of their functions. Appendix B gives five

sample cases, and appendix C provides flow charts for the main program and the principal subroutines.

#### Reading the Output and Diagnosing Errors

Regardless of the value chosen for control parameter JPRT, error messages will appear for any errors found in the input. These messages should be selfexplanatory.

For JPRT  $\geq$  0, all of the following printing will be done. The input variables will be printed, and it is suggested that any arrays read (using \$GRID3) be checked, including a check to determine that the correct number of elements has been read. Also, if arrays AIRFX, AIRFY, XOB, and YOB, etc., are read in, they should be checked to determine that they are ordered correctly (clockwise from the rear).

For most cases, the inner boundary, that is, x and y for all j, and for <sup>k</sup>= 1, will be printed. In addition, if DS(J) is computed **(NDS** <sup>=</sup>l), it is printed. TEOPEN is then printed.

For most cases, **x** and y on the outer boundary are printed along with the values of ARCLENGTH or PHI corresponding to each point. These indicate what distribution of points was used (by equal arc-length increments or by some angular distribution). In addition, for NOBSHP > 1 the variable **KEY** is printed, indicating to what region (straight line or circular arc) each point belongs (see fig. 5).

**<sup>A</sup>**series of numbers exponentially increasing from 0 to 1 is then printed indicating what distribution of points was used along *5* = constant lines for the initial conditions.

Then follow convergence histories for the coarse or fine solutions, along with brief examinations of the inner and outer boundaries after each solution. In the convergence histories there is one line of print for each iteration. Each line consists of several numbers arranged in columns. The numbers are:

1. ITER, the iteration count

2. CSUM, the sum of the absolute values of the corrections on x and y for all j and k

3. CMAX, the absolute value of the largest correction on **x** and y, followed by the values of j and k at its location

*4.* PlCM, the absolute value of the largest correction on p

5. PlM, the absolute value of the largest value of p, along with the value of j at its location

*6.* QlCM, QlM, and **j,** giving similar information for **<sup>q</sup>**

**7.** RlCM, RlM, and **j,** giving similar information for r

**8.** SlCM, SlM, and **j,** giving similar information for **s** 

The solution is said to be converged when CMAX is reduced by the number of orders of magnitude indicated by control parameter **NORDA.**  During the solution process P1M will reach a steady-state value. Thus, PlCM, in a sense the correction on PlM, will become several (e.g., four) orders of magnitude less than P1M. Similar behavior is seen for Q1M and QlCM, RlM and RlCM, and S1M and SlCM.

GRAPE has been extensively tested, including a series of over 50 specific test cases, and in every case convergence was achieved. However, failure to converge will remain a possibility. Some suggestions can be offered in the event that a solution does fail to converge. First, the convergence history should be examined to determine where within the grid the problem lies. If **PlCM** fails to be several orders of magnitude less than PlM, or QlCM fails to be several orders of magnitude less than QlM, or both, then control of cell size and cell skewness at the inner boundary has not been achieved, and it is at the inner boundary that the problem most likely is to be found. If RlCM is not several orders of magnitude less than R1M or **SlCM** is not several orders of magnitude less than SlM, or both, then control of cell size and cell skewness at the outer boundary has not been achieved, and the problem is most likely to be found there. By noting the value of J corresponding to the suspect forcing function, one can determine at what part of the suspect boundary to look. All input data referring to the problem area should be examined, and the location of the probable problem area should be kept in mind as further suggestions are pursued.

The most likely cause of a failure to converge is that input variables The most likely cause of a failure to converge is that input variables<br>defining  $k_{max}$ ,  $S_n|_{k=1}$ ,  $S_n|_{k=k_{max}}$ , a, b, c, d, and the size of the outer boundary have combined to form a physically impossible situation. In other words, (1)  $S_n$  at  $k = 1$  and  $k = k_{max}$  define the step size at the ends of **5** = constant lines, **(2)** that step size is to be increased exponentially toward the midfield at a rate determined by  $a, b, c,$  and  $d, b$ ut (3)  $k_{max}$  points are not sufficient to connect the given boundary points using those step sizes. In this case it is suggested that the user do one or more of the following:

2. Increase  $S_n$  at  $k = 1$  or at  $k = k_{max}$  or both

**3.** Increase a, b, c, and d

. . .. I. . . . . .. . . . .\_

Decrease the size of the outer boundary

For cases with **NDS** = 1, indicating that  $S_n|_{k=1}$  is to be determined as a coefficient (DSI) times the body-surface arc-length, one is advised to check the values computed for DS and printed along with x and y for the inner boundary. It is especially advised that the value computed for DS at the leading edge be checked, since the body-surface arc-length is usually at a

<sup>1.</sup> Increase  $k_{max}$ 

minimum there, causing DS to be at a minimum there. One can thus be subtly drawn into the problem described in the preceding paragraph. For this case, suggestions are to

. ........ \_\_ ~ . . \_. .

1. Increase DSI

**2.** Use NIBDST = **2** and a large value for BINN (e.g., 1.5)

3. Switch to **NDS** = **2** 

Difficulties can result from an outer boundary that is much taller than it is wide or wider than it is tall. For such cases, suggestions are:

1. Carefully adjust  $S_{\eta} \Big|_{k=k_{max}}$ , c, and d such that they vary for varying j

**2.** Change the shape of the outer boundary

It is rare but possible for numerical instabilities to be introduced by excessive values for relaxation parameters  $\omega$ ,  $\omega_{\mathbf{p}}$ ,  $\omega_{\mathbf{q}}$ ,  $\omega_{\mathbf{r}}$ ,  $\omega_{\mathbf{S}}$ , and limitation factors factors p<sub>lim</sub>, q<sub>lim</sub>, r<sub>lim</sub>, and s<sub>lim</sub>. When this is the case, the solution process "blows up," meaning that *CMAX* and several others of the numbers printed in convergence history become large without bound. In this case the user need do nothing because GRAPE will automatically reduce the parameters and factors, reset the x,y field to the initial conditions, and restart the solution process. If this does not work, then the problem lies elsewhere.

If the initial examination of the convergence history indicates that the problem lies on the inner boundary at a sharp leading edge, or at a sharp trailing edge in an 0-type grid, then it is suggested that airfoil boundary points be reclustered to move more points toward that sharp edge.

Following the convergence history, a brief examination of the inner boundary is printed. For every j in the solution, there is first printed the angle, in degrees, between the boundary and the  $\xi$  = constant line. This is measured the same way as, and should be compared to,  $\theta|_{k=1}$ . The angle between the  $\xi$  = constant line and the x-axis is then printed. This is measured in classical polar coordinate fashion, counterclockwise from the positive x-axis. Next, the distance between the node at the boundary and the adjacent node in the field for each **j**, labeled "DISTANCE TO BOUNDARY," is printed. This should be compared to  $S_{\eta}|_{\nu=1}$  as either read or computed. Following the should be compared to  $S_{\eta} \Big|_{\mathbf{k} = 1}$  as either read or computed. Following this,

the x,y coordinates of the inner boundary points are printed. Next are the x,y coordinates of the adjacent node in the field, for each j. Following are the computed values for p and q. Similar data at the outer boundary are then printed. Printed last is a list of XMIN, XMAX, YMIN, and YMAX for each plot, if any.

#### APPENDIX **<sup>A</sup>**

#### INPUT VARIABLES

#### Alphabetical List of Input Variables

Following is an alphabetized list of input variables together with the number of the NAMELIST group in which each appears (e.g., 1 indicates \$GRIDl).

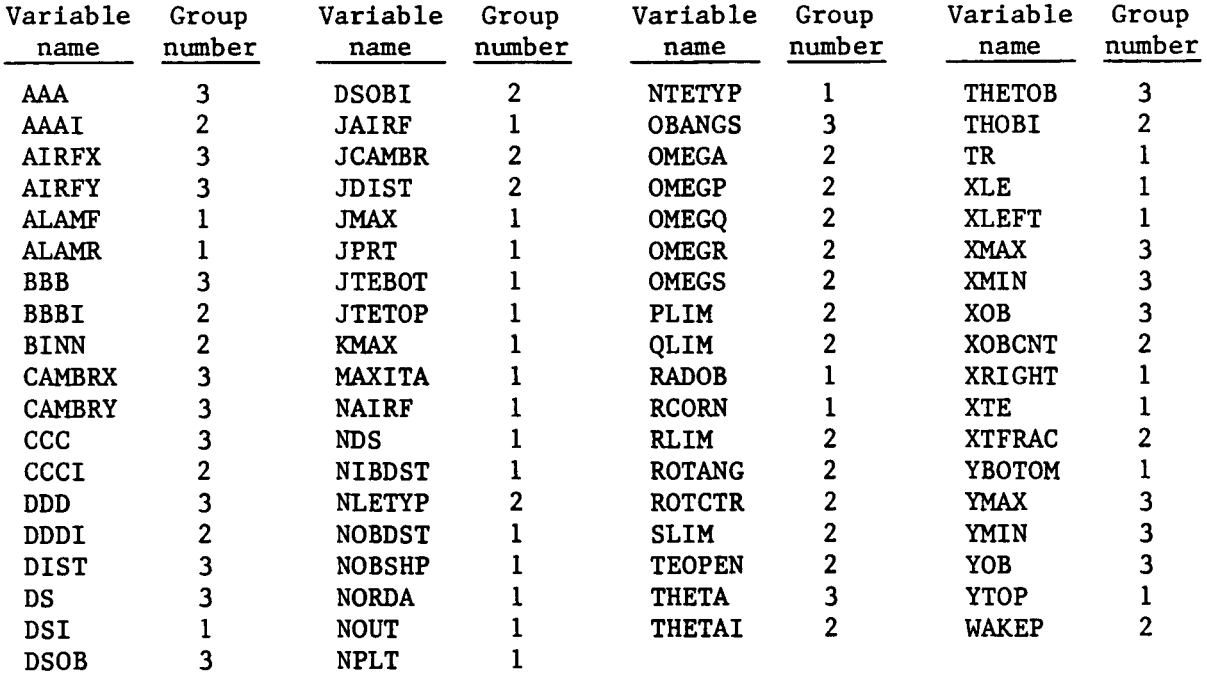

#### Variables in NAMELIST \$GRID1

Following is a detailed description of each of the input variables in NAMELIST \$GRIDl. This list should serve as both a reference for those who are using the program, and as an introduction to all of the program's capabilities for the first-time reader.

### Variable

#### name Description

**JMAX** The maximum value of the subscript j, that is, the number of *<sup>5</sup>* values, that is, the number of points around the airfoil (in the case of an 0-type grid) or the number of points along the "c" (in **<sup>a</sup>**C-type grid). If coarse-fine sequencing is to be used, there are restrictions on this value, and those restrictions are dependent on the value of NTETYP (see below). If NTETYP = 1, JMAX must be a multiple of *4.* If NTETYP = **2, JMAX** must be a multiple of 3. If

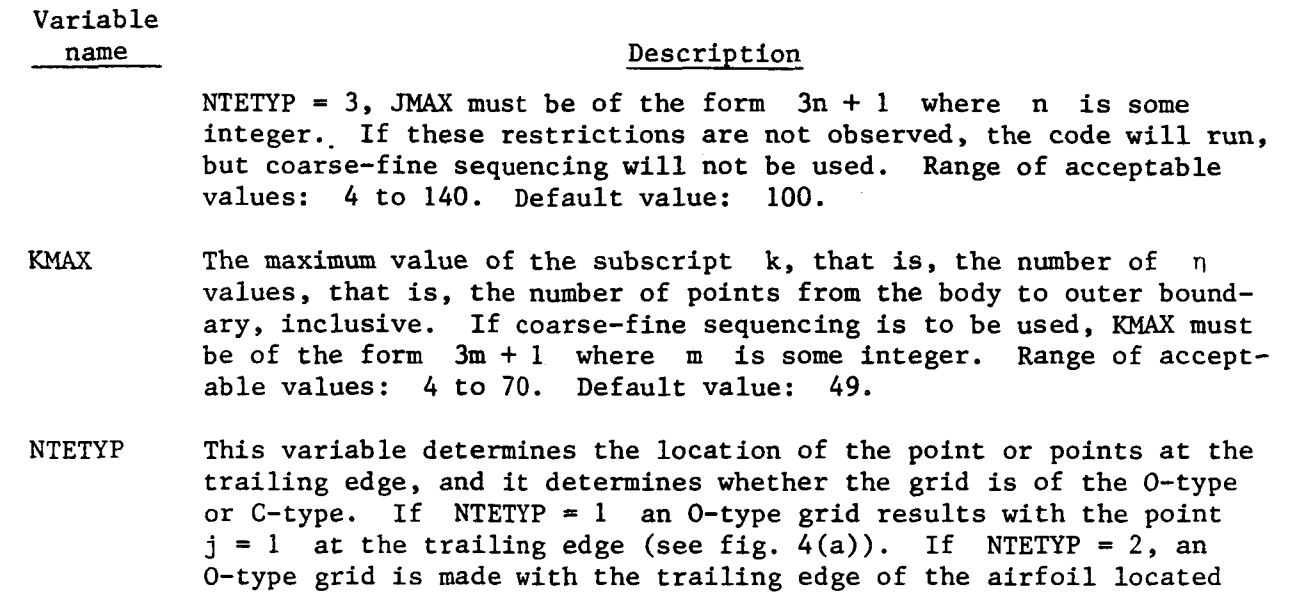

للفارضين منافرهما فيتساعدون والمتوعات وعقيد كأولاء المحيا

midway between the two grid points at  $j = 1$  and  $j = JMAX$ . If NTETYP = 3, a C-type grid results with the lower surface trailingedge point at  $j = JTEBOT$  and the upper-surface trailing-edge point at  $j = J \text{TETOP}$  (see below). Acceptable values for NTETYP: 1, 2, and **3.** Default value: 1.

- NAIRF Determines which airfoil shape is to be used. If NAIRF = 1 an NACA **OOXX** airfoil shape will be calculated. The thickness ratio is given by TR (see below). Note that this airfoil shape has an open trailing edge. If NAIRF =  $2$ , the airfoil shape used will be an NACA OOXX modified to have a closed trailing-edge by extrapolating the analytic defining function to find a zero and re-normalizing. The thickness ratio is given by TR (see below). If NAIRF =  $3$ , a Garabedian-Korn airfoil will be used. If NAIRF = 4, an NACA 64A410 will be used. If NAIRF = 5 the airfoil or body shape will be supplied by the user. See JAIRF below and AIRFX and AIRFY in \$GRID3. NAIRF must equal 5 if NIBDST (see below) equals 3 or 5. Acceptable values: 1, 2, 3, 4, and 5. Default value: 2.
- JAIRF The number of data points used to specify a user-supplied airfoil or body-shape. See AIRFX and AIRFY in \$GRID3. JAIRF is ignored unless NAIRF equals 5, in which case JAIRF must be 24. Acceptable values: 0 or 4 to 241 inclusive. Default value: 0.
- NIBDST Specifies how points will be distributed on the airfoil. If NIBDST = 1, points will be distributed using a pre-stored circleplane-mapping distribution taken from a conformal mapping grid about an NACA 0012 airfoil. This distribution is symmetric front to back about the midchord point, symmetric top to bottom, and produces a fairly high degree of clustering toward the leading and trailing edges. If NIBDST = 2, points will be clustered using an algorithm involving a parameter, BINN (in \$GRID2), which can be adjusted to move points toward the leading and trailing edges or

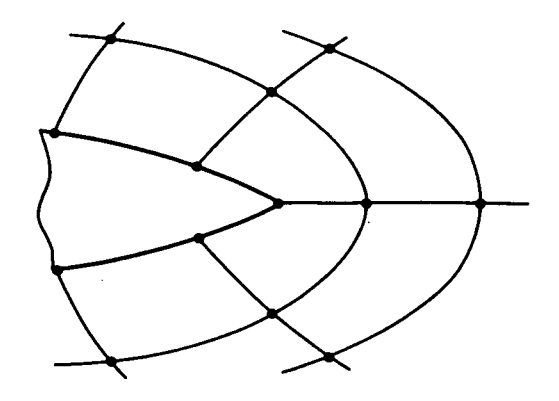

**(a) 0-type grid with point at trailing edge (NTETYP** = **1).** 

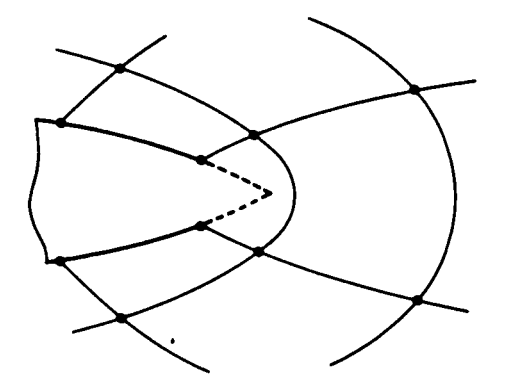

**(b) 0-type grid with trailing edge midway between two points (NTETYP** = **2).** 

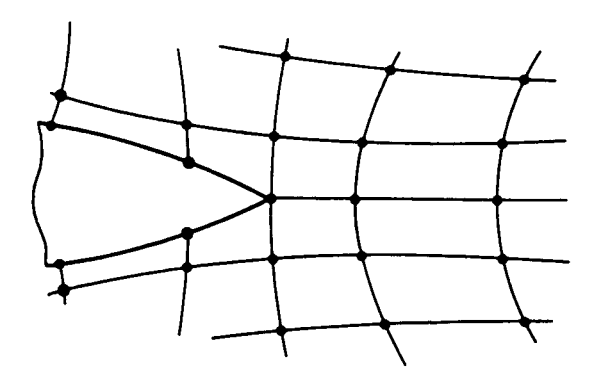

- (c) **C-type grid (NTETYP** = **3).**
- **Figure** *4.-* **Trailing-edge treatments.**

 $\alpha$  ,  $\beta$  ,  $\alpha$ 

 $\hat{A}$  .

## Variable<br>name

#### Description

toward equal spacing with respect to arc-length. If NIBDST =  $3$ , it is assumed that the user is supplying an airfoil (or other body) on data cards. In this case the given data points will not be used exactly as read; rather, they will be interpolated using a cubic spline method so that the number of points on the airfoil can be varied. However, in this case the distribution function will be taken from the given data points. For example, if the given airfoil data points have a great deal of clustering at the leading edge, the resulting airfoil will likewise have many points at the leading edge. In this case NAIRF must equal 5 and JAIRF must be *24* (see above). See also AIRFX and AIRFY in  $\text{SGRID3.}$  If NIBDST = 4, it is assumed that the user will supply a distribution function (a sequence of numbers normalized to go from 0 to 1) on data cards (see array DIST in SGRID3). If NIBDST = 5, it is assumed that the user is supplying an airfoil (or other body) on data cards and that that body is to be used exactly as read, with no interpolation. In this case NAIRF must equal *5* and JAIRF must be *24* (see above). See also AIRFX and AIRFY in \$GRID3. Acceptable values: 1, 2, 3, 4, and 5. Default value: 1.

- **NDS**  This parameter determines how the grid spacing normal to the body along  $\xi$  = constant lines, over the interval  $k = 1$  to  $k = 2$ , denoted as  $S_{\eta}|_{k=1}$  in the Theoretical Development section, is to be determined. If **NDS** = 1, the spacing will be taken as a coefficient times the spacing along the body surface in the **5** direction. Thus, if this option is used and the coefficient is 1, grid cells that are roughly square or equilateral parallelograms will result at the body surface. If **NDS** = **2,** the spacing will be either a scalar constant or any array of constants (see DSI and  $DS(J)$ ). Acceptable values: 1 and **2.** Default value: **2.**
- DSI The meaning of this parameter is dependent on the value chosen for **NDS.** If NDS = 1, then DSI is the "coefficient" referred to in the discussion of NDS above. A value of 1.0 is suggested. If **NDS** = **2,**  and it is desired that a constant value be used for  $S_{\eta}|_{k=1}$  for every j in  $1 \leq j \leq j_{\text{max}}$ , then that value should be entered in DSI. Alternatively, as indicated by **NDS** = 2 and DSI = 0, any set of values may be entered into array DS(J) in SGRID3. Distances are measured in x,y "units." It is recommended that values for grid points were equally spaced between inner and outer boundaries. Acceptable values: all non-negative real numbers. Default value: 0. Note that in the default case the constant value 0.01 is stored in every element of the array DS(J). be less than one fourth of that which would result if the  $S_{\eta}|_{k=1}$
- JTEBOT The value of the index j at the lower-surface trailing-edge point. In the case of an 0-type grid the value given for JTEBOT will be

#### Variable name

#### Description

ignored and overwritten with 1. For C-type grids this parameter, along with JTETOP, determines the number of points in the *5* direction in the wake region, the region behind the airfoil. Acceptable values: positive integers less than JTETOP. Default value: 15.

**JTETOP** The value of the index **j**  at the upper-surface trailing-edge point. In the case of an 0-type grid, the value given for JTETOP will be ignored and overwritten with JMAX. For C-type grids this parameter is used, and JTETOP and JTEBOT must satisfy the relation JTEBOT  $-1$  = JMAX - JTETOP to ensure that there will be the same number of points in the ξ direction above and below the wake-line. Acceptable values: integers greater than JTEBOT and less than 140. Default value: 86.

- TR The thickness ratio of the NACA OOXX airfoil (e.g., TR = 0.12 yields an NACA 0012). Ignored if NAIRF > 2. Acceptable values: real numbers between 0.0 and 1.0. Default value: 0.12.
- XLE The value of **x** at the leading edge of the airfoil. If NIBDST *c* 5, the body will be shifted to place the leading edge at  $x = XLE$ . If NIBDST = 5, XLE will be overwritten with the value appropriate to the given body shape. Acceptable values: all real numbers. Default value: 0.0.
- XTE The value of x at the trailing edge of the airfoil. If NIBDST < 5, the body will be scaled to place the trailing edge at **x** = XTE. If NIBDST = 5, XLE will be overwritten with the value appropriate to the given body shape. Acceptable values: all real numbers greater than XLE. Default value: 1.0.
- NOBSHP This parameter determines what shape will be used for the outer boundary. For 0-type grids (NTETYP equals 1 or **2)** the following three shapes are available. If NOBSHP = 1, a circle will be used. See **RADOB** (below) and XOBCNT (in SGRID2). If NOBSHP = 2, a rectangle with corners rounded by circular arcs will be used (see fig.  $5(a)$ ). If NOBSHP = 3, a cascade shape consisting of straight lines connected by circular arcs will be used (see fig. 5(b)). For C-type grids (NTETYP = 3) two shapes are available. If NOBSHP =  $4$ , a rectangle with corners on the left rounded by circular arcs will be used (see fig. 5(c)). If NOBSHP = *5,* a cascade shape consisting of straight lines connected by circular arcs except on the right end where the straight lines intersect will be used (see fig.  $5(d)$ ). For NOBSHP equals 2 through *5,* see XLEFT, XRIGHT, YBOTOM, YTOP, and RCORN below. For NOBSHP equals 3 or 5, see also ALAMF and **ALAMR**  below. If NOBSHP  $\approx$  6, the outer boundary will be supplied by the user on data cards. See XOB and YOB in \$GRID3. These points will be used exactly as read, with no interpolation. Acceptable values: 1, 2, 3, *4,* 5, and 6. Default value: 1.

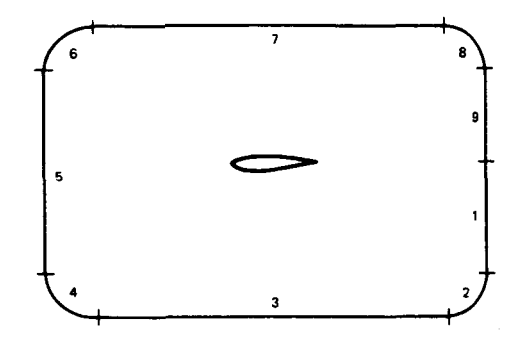

(a) Rectangular outer boundary for 0-type grids (NOBSHP = *2).* 

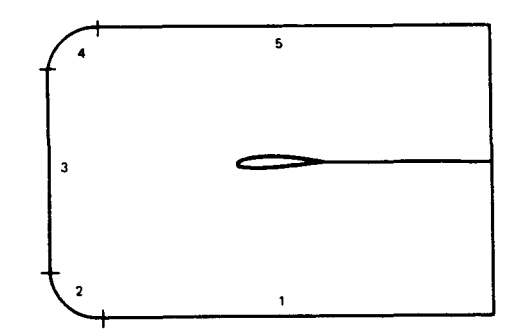

 $C$ -type grids (NOBSHP = 4).  $grids (NOBSHP = 5)$ .

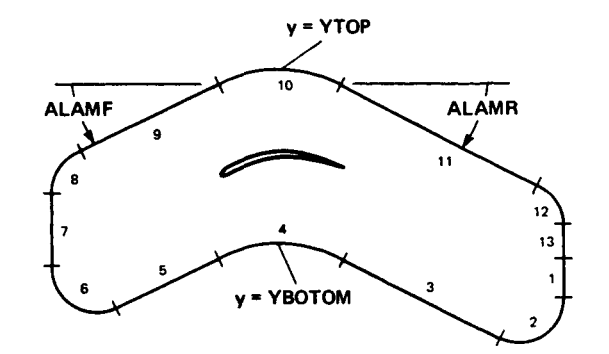

(b) Cascade outer boundary for 0-type grids  $(NOBSHP = 3)$ .

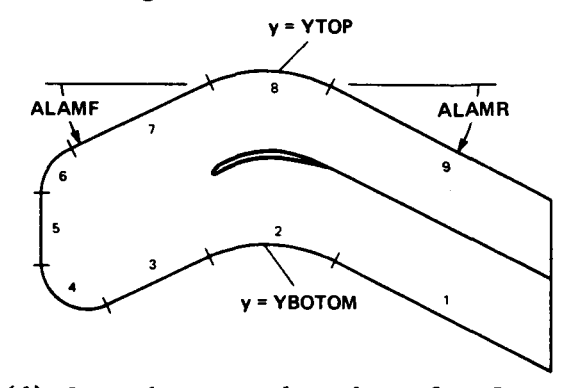

(c) Rectangular outer boundary for (d) Cascade outer boundary for C-type

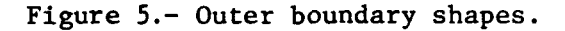

- NOBDST This parameter is ignored if NOBSHP = *6.* If NOBSHP *C* **6,** it determines how the points are to be distributed on the outer boundary. If NOBDST = 1, the points will be distributed by equal increments of the arc-length on the outer boundary. If NOBDST =  $2$ , the points will be distributed by equal angular increments. For NOBDST = 2 and a circular outer boundary (NOBSHP = **l),** the angles are measured about the point  $x = XOBCNT$  on the x-axis. For NOBDST = 2 and a rectangular outer boundary (NOBSHP equal 2 or *4),*  the angles are measured about the origin. If NOBDST = 3, outer boundary points will be distributed in an angular fashion, *as* in the case of  $NOBDST = 2$ , but using a set of angles that the user has read in on data cards (see array OBANGS in SGRID3). In the case of a cascade outer boundary shape (NOBSHP equals 3 or 5) NOBDST must equal 1. Acceptable values: 1, 2, and 3. Default value: 1.
- RADOB Radius of the circular outer boundary. It is ignored if NOBSHP > 1. Acceptable values: all positive real numbers. Default value: 6.0.

#### Variable name

...- .

#### Description

- XLEFT XRIGHT XLEFT and XRIGHT are the x-coordinates of the left and right ends, respectively, of the outer boundary. They are used for rectangular and cascade outer boundary shapes (NOBSHP equals **2,** 3, *4,* or 5) and are ignored if NOBSHP equals 1 or 6. Note that they are coordinates, not displacements. Therefore, in most cases XLEFT will have a negative value. XLEFT must be less than XRIGHT. Acceptable values: all real numbers. Default values: XLEFT =  $-6.0$ ,  $XRTGHT = 6.0.$
- YBOTOM YTOP For rectangular outer boundary shapes (NOBSHP equals 2 or *4),*  YBOTOM and YTOP are the y-coordinates of the bottom and top of the rectangle, respectively. For cascade outer boundaries (NOBSHP equals 3 or 5), YBOTOM is the y-coordinate of the uppermost point on the arc below the airfoil, and YTOP is the y-coordinate of the uppermost point on the arc above the airfoil. Since these are coordinates, not displacements, YBOTOM will in most cases be negative. YBOTOM and YTOP are ignored if NOBSHP equals 1 or 6. YBOTOM must be less than YTOP. Acceptable values: all real numbers. Default values: YBOTOM = *-4.0,* YTOP = *4.0.*
- RCORN The radius of the circular arcs used to round the corners of the rectangular and cascade shapes. RCORN is ignored if NOBSHP equals 1 or 6. To prevent a physically impossible situation, the inequalities RCORN  $\leq$  1/2 (YTOP-YBOTOM) and RCORN  $\leq$  1/2 (XRIGHT-XLEFT) must be satisfied. Acceptable values: all positive real numbers. Default value: 1.
- ALAMF *ALAMR ALAMF* and ALAMR are the declination angles, in degrees, of the front and rear of the cascade outer boundaries, respectively (see fig. 5). Either but not both may be zero. Although values up to 90.0 are acceptable, values above approximately *45.0* are not recommended, since the grids can become meaningless and convergence difficulties can result. Acceptable values: real numbers in the range -90.0 to **+90.0.** Default values: 0.0, and 0.0.
- NORDA NORDA is an array having two elements, being the convergence criteria for the coarse-fine solutions. NORDA(1) and NORDA(2) are the numbers of orders of magnitude by which the maximum correction is to be reduced for the coarse and fine iterative procedures, respectively. Note that these criteria are subject to the limits imposed **by** MAXITA, below. Acceptable values: all non-negative integers. Default values: 4 and 1.
- MAXITA MAXITA is an array having two elements. MAXITA(1) and MAXITA(2) are the limits on the numbers of iterations allowed in the coarse and fine solutions, respectively. If it is desired that the coarse or fine solutions be entirely skipped, then zero may be entered for the appropriate element in MAXITA. Acceptable values: all nonnegative integers. Default values: 200 and 100.

Variable name Description

JPRT A control parameter specifying how much printing is to be done. If JPRT < 0, no printing will be done, with the exception of error messages. If JPRT = 0 the input parameters, the inner and outer boundaries, a convergence history, **a** brief examination of the solution at the boundaries, and any error messages will be printed. For the default case this is 19 pages of print. If JPRT  $> 0$ , then all information listed for JPRT = 0 will be printed, in addition to the solution. The solution will be printed for all k in  $1 \le k \le k_{max}$  and j as given by the FORTRAN DO loop "DO 26 J=1, JMAX,JPRT." For example, if JPRT = 10 and JMAX = 100 then the solution will be printed for J equals 1, 11, 21, 31, 41, 51, 61, 71, 81, and 91. Thus, JPRT = 1 yields the printing of the solution at all j and k. What is meant by "the solution," that is, which variables will be printed for each of the indicated  $j$  and  $k$ , is dependent on the value chosen for NOUT (see below). If NOUT < 2, the arrays X and Y will be printed. If NOUT = 2, X, Y and the Jacobians (see eq. (lle)) will be printed. If NOUT = 3, X, Y, the Jacobians and the metric quantities  $x_{\xi}$ ,  $x_{\eta}$ ,  $y_{\xi}$ , and  $y_{\eta}$  will be printed. The roles of JPRT and NOUT are sum-<br>marized in the table following. Acceptable values: all integers. Default value: 0.

- NPLT The number of plots to be made of the finished grid, assuming that the user retains the **ISSCO** DISSPLA software, as called in subroutine PLAWT. See arrays XMIN, XMAX, YMIN, and YMAX in \$GRID3. Acceptable values: integers in the range 0 to 100 inclusive. Default value: 0.
- NOUT A parameter controlling the output of the grid by unformatted writes on unit **7** for placing on a mass storage device. If NOUT = 0 there will be no such writing. If NOUT = 1, then  $X$  and Y arrays will be written. If NOUT  $= 2$ , the X and Y arrays and the Jacobians (see eq. (lle)) will be written. If NOUT = 3, the X and Y arrays, the Jacobians, and the metric quantities  $x_{\xi}$ ,  $x_n$ ,  $y_{\xi}$ , and  $y_{\eta}$  will be written. The unformatted writes on unit 7 are for all j in  $1 \leq j \leq j_{\text{max}}$  and all k in  $1 \leq k \leq k_{\text{max}}$ . The record structure of these data, which one must know before coding the corresponding read statements, is easily ascertained by examining subroutine OUTPUT. Acceptable values: 0, 1, 2, and 3. Default value: 1.

25

#### Table for JPRT and NOUT

This table shows what is written on the printer (logical unit no. *6)* and as an unformatted write (logical unit no. **7)** for all acceptable combinations of input values for JPRT and NOUT. Note that arrays X, Y, the Jacobian, and the metric quantities values of **j** (see JPRT in \$GRIDl), but unformatted writes are for all **j.** Not shown on this chart are error messages, which are printed unconditionally.  $\mathbf{x}_{\xi}$ ,  $\mathbf{x}_{\eta}$ ,  $\mathbf{y}_{\xi}$ , and  $\mathbf{y}_{\eta}$  are printed for only selected

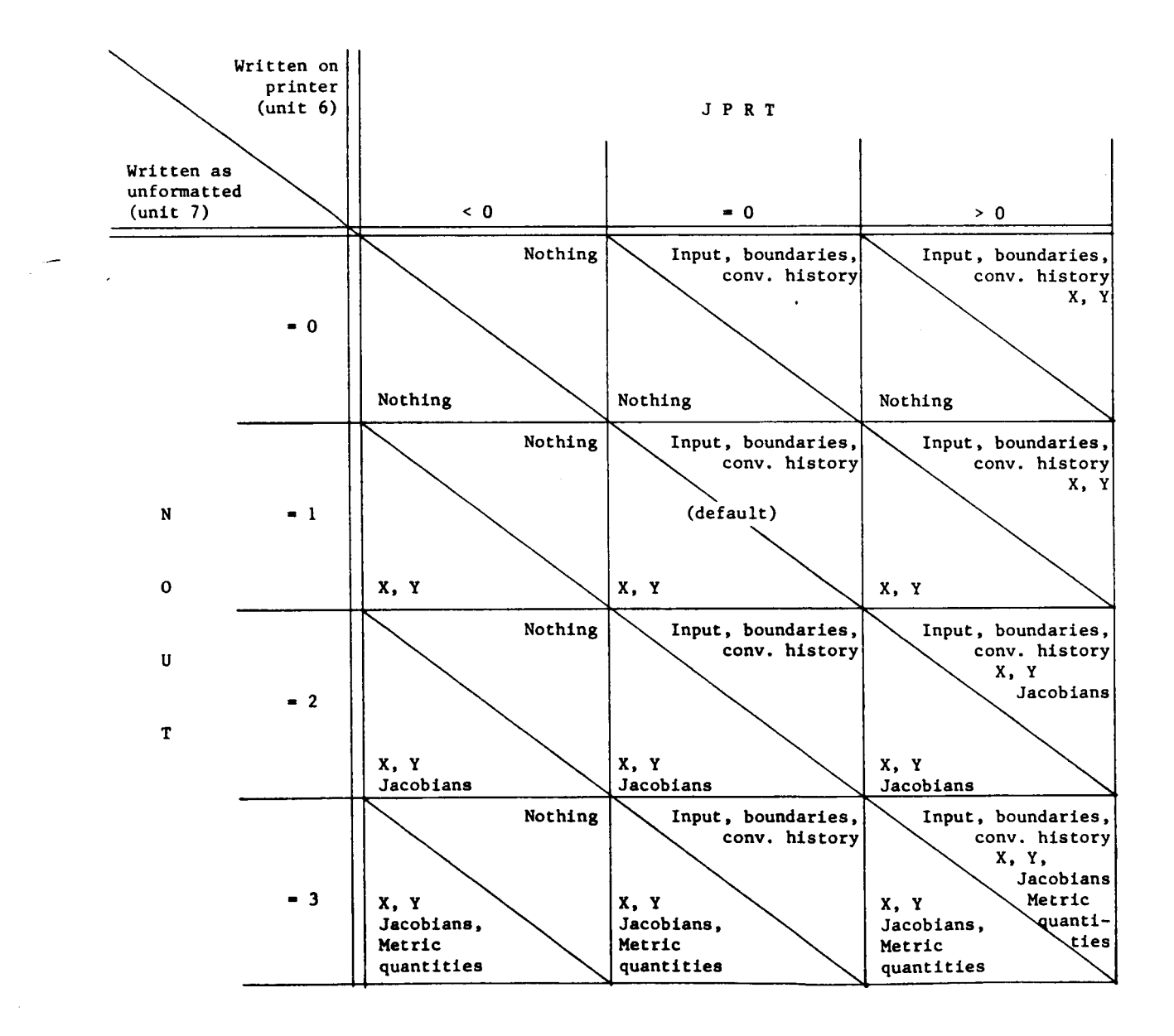

#### Variables in NAMELIST \$GRID2

 $\bar{\gamma}$ 

والأفار ومقعاتها الواردة والمحار

الأواليات

 $\sim 10^{-11}$ 

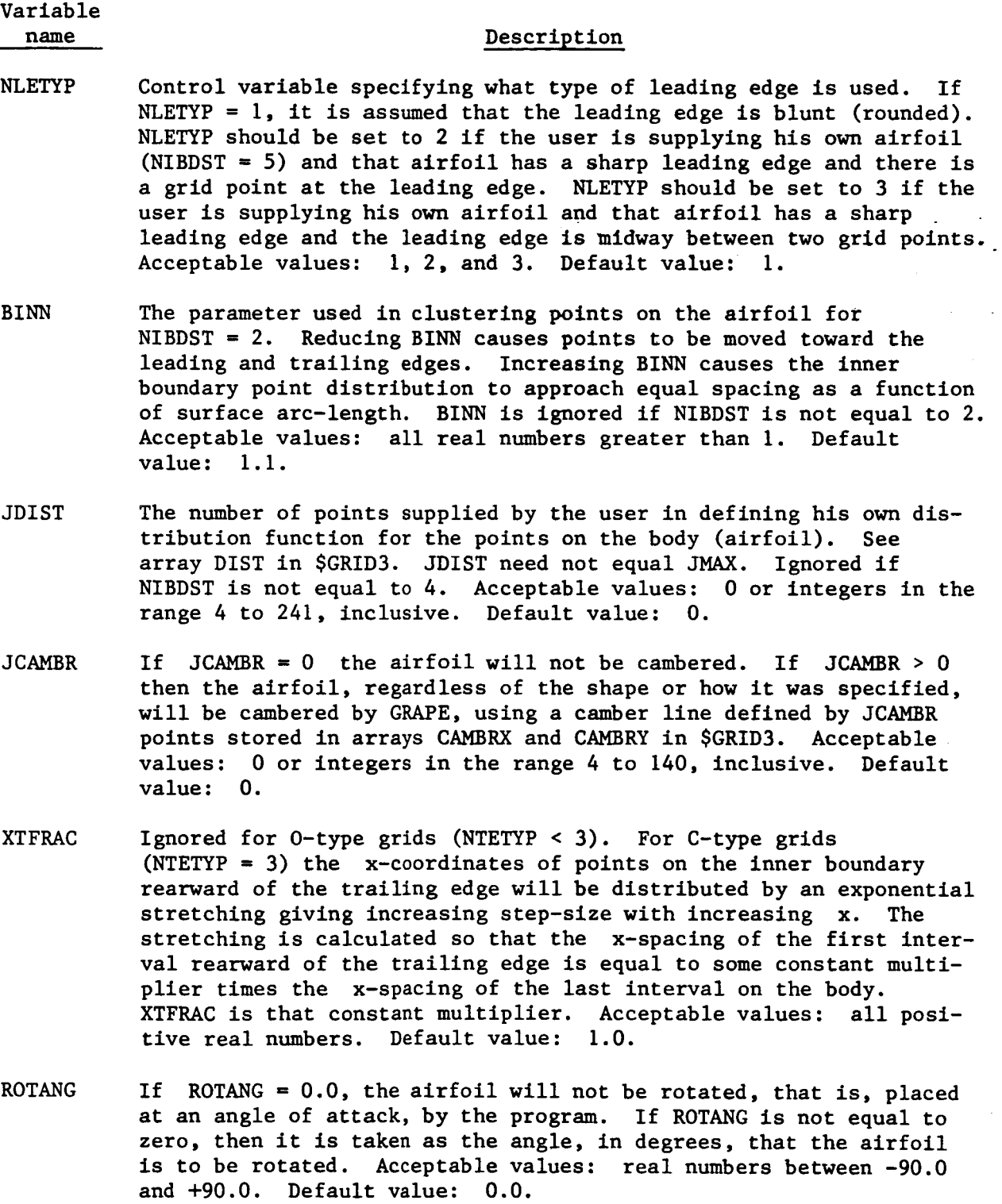

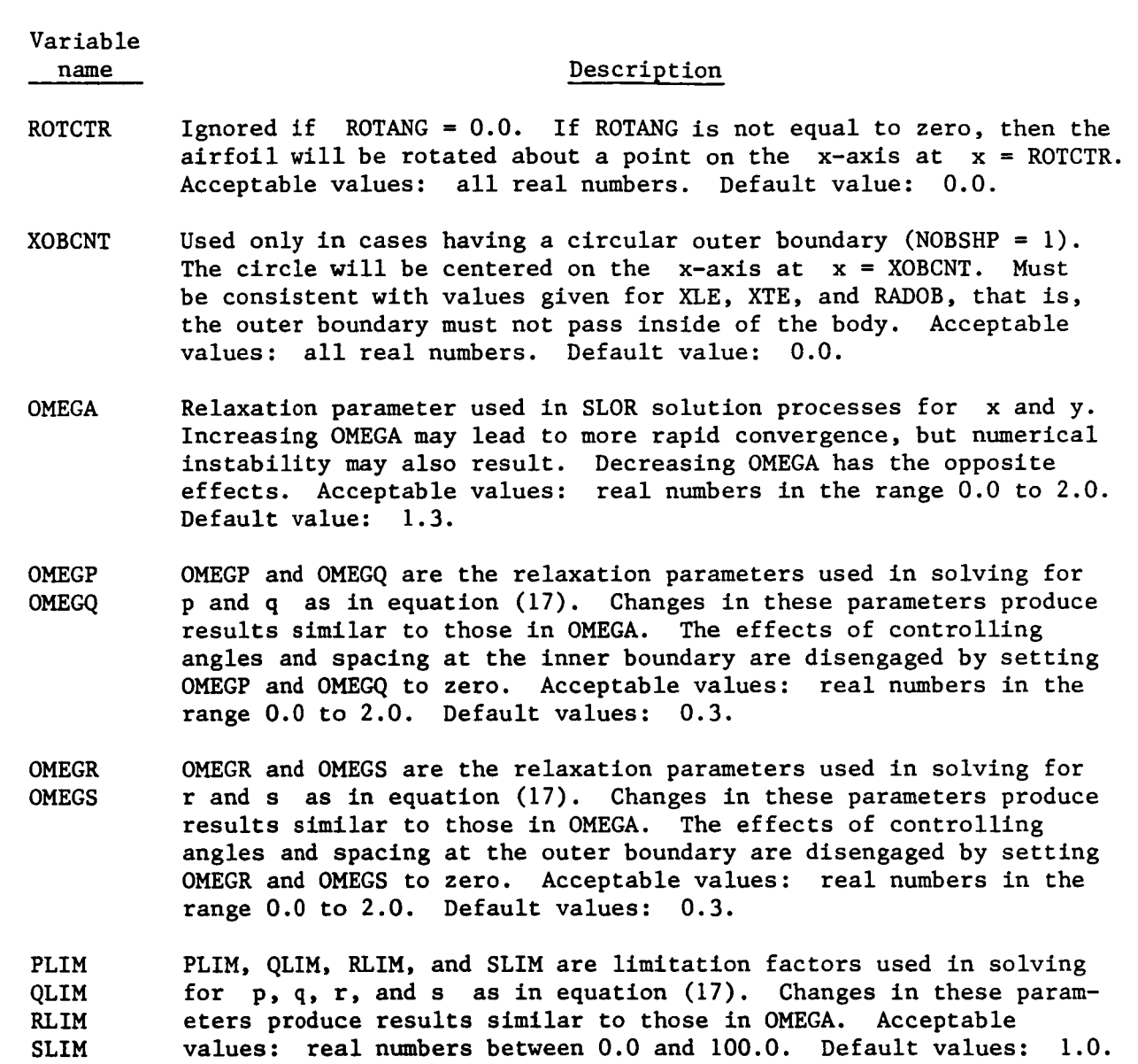

DSOBI If it is desired that a constant value be used for  $S_{\eta}$   $\Big|_{k=k_{max}}$ , that is, the distance to be imposed along  $\xi$  = constant lines between the outer boundary (at  $k = k_{max}$ ) and the adjacent grid node (at  $k = k_{max} - 1$ ), for every j in  $1 \le j \le j_{max}$ , then that value should be entered in DSOBI. Alternatively, as indicated by  $DSOBI = 0.0$ , any set of values may be entered into array  $DSOB(J)$  in \$GRID3. Distances are measured in x,y "units." It is recommended that values for  $S_n|_{k=k_{max}}$ result if the grid points were equally spaced between inner and outer boundaries. Acceptable values: all nonnegative real numbers. Default value: 0.0 (in the default case the constant value 0.2 is stored in every element of the array DSOB(J)). be less than 4 times that which would

**Sales Committee** 

Variable name

#### Description

...,--. -... .... . \_\_.. .. . .\_

If it is desired that a constant value be used for  $\theta|_{k=1}$ , that is, the angles with which  $\xi$  = constant lines intersect the inner boundary, for every j in  $1 \le j \le j_{\text{max}}$ , then that value should be entered in THETAI. Alternatively, as indicated by THETAI = 0, any set of values may be entered into array THETA(J) in \$GRID3. These angles are measured in degrees, and are measured about the inner boundary points from the inner boundary clockwise to the *5* = constant lines in the interior, with THETAI = 90.0 indicating orthogonality. Acceptable values: real numbers between 0.0 and 180.0. Default value: 0.0 (in the default case the constant value 90.0 is stored in every element of the array THETA $(J)$ ). THETAI

For cascade cases (NOBSHP equals 3 or 5) the  $\theta|_{k=k_{max}}$ , that is, THOBI

> the angles with which  $\xi = constant$  lines intersect the outer boundary, are determined internally by GRAPE such that periodicity between cascade elements is required. That is, in these cases, for those parts of the outer boundary which touch on adjacent cascade elements, the  $\theta|_{k=k_{max}}$  are chosen to require that the  $\xi$  = constant lines are vertical (parallel to the y-axis) at the outer boundary regardless of values chosen for ALAMF and *ALAMR.*  Thus, for NOBSHP equal to 3 or 5, THOBI is ignored. For NOBSHP not equal to 3 or 5, if it is desired that a constant value be used for  $\theta|_{k=k_{max}}$  for every j in  $1 \le j \le j_{max}$ , then that value show for every j in  $1 \le j \le j_{\text{max}}$ , then that value should be entered in THOBI. Alternatively, as indicated by THETAI = 0.0, any set of values may be entered into the array THETOB(J) in \$GRID3. These angles are measured in degrees, and are measured about the outer boundary points from the outer boundary clockwise to the  $\xi$  = constant lines in the interior, with THOBI =  $90.0$ indicating orthogonality. Acceptable values: real numbers between 0.0 and 180.0. Default value: 0.0 (in the default case the constant value 90.0 is stored in every element of the array THETOB(J)).  $\theta$  k=k<sub>max</sub>

AAAI BBBI If it is desired that constant values be used for a and b, positive constants appearing in equations **(5),** for every j in  $1 \leq j \leq j_{\text{max}}$ , then those values should be entered in AAAI and BBBI. Alternatively, as indicated by AAAI and BBBI equal to zero, any set of values may be entered into the arrays AAA(J) and BBB(J) in \$GRID3. Smaller values (e.g., 0.2) for a and b cause the effects of angle control and control of  $S_{\eta}$  at the inner boundary to be propagated far into the interior of the grid, but convergence difficulties can result. Larger values (e.g., **0.7)** have the opposite effect. Acceptable values: all real numbers greater than **0.0.**  Default value: 0.0 (in the default case the constant value *0.45* is stored in every element of the arrays AAA(J) and BBB(J)).

**CCCI** DDDI If it is desired that constant values be used for c and d, positive constants appearing in equation (3), for every j in

#### Variable name

#### Description

 $1 \le j \le j_{\text{max}}$ , then those values should be entered in CCCI and DDDI. Alternatively, as indicated by CCCI and DDDI equal to zero, any set of values may be entered into the arrays CCC(J) and DDD(J) in \$GRID3. Smaller values (e.g., 0.2) for c and d cause the effects of angle control and control of  $S_n$  at the outer boundary to be propagated far into the interior of the grid, but convergence difficulties can result. Larger values  $(e.g., 0.7)$  have the opposite effect. Acceptable values: all real numbers greater than 0.0. Default value: 0.0 (in the default case the constant value *0.45* **is**  stored in every element of the arrays CCC(J) and DDD(J).

**TEOPEN** The distance across the open trailing edge of the airfoil. For NIBDST < 5, input values for this parameter are ignored and TEOPEN is computed internally. For NIBDST = *5,* the user supplies the body shape, not necessarily an airfoil, and that shape is to be used exactly as read, with no interpolation. In this case, for O-type grids, TEOPEN must be supplied by the user. TEOPEN = 0.0 indicates that the body shape has a closed trailing edge. Acceptable values: all nonnegative real numbers. Default value: 0.0.

WAKEP Ignored for O-type grids (NTETYP < 3). For C-type grids (NTETYP = 3) this parameter effects the exponential stretching in the x-direction of inner boundary points in the wake region. Decreasing WAKEP causes wake points to be shifted closer to the airfoil, away from the rear boundary, that is, decreasing WAKEP causes the exponential stretching to increase more slowly with increasing **x** near the airfoil and more rapidly near the rear boundary. Increasing WAKEP has the opposite effect. Extreme values of WAKEP can cause a fatal error in subroutine INNER. Recommended values are in the range 0.5 to 1.5. Acceptable values: all positive real numbers. Default value: 1.0.

#### Variables in NAMELIST \$GRID3

#### Variable name

#### Description

- DS **(J)**  Ignored if **NDS** (in \$GRIDl) equals 1. For **NDS** = 2, DS is the array into which a set of values for  $S_n|_{k=1}$  which vary for different j may be entered. See DSI in \$GRIDl. Acceptable values: all positive real numbers. Default values: 0.01 for every **j.** Number of elements that must be specified (if any): JMAX. rl **Ik**
- DSOB (J) The array into which a set of values for  $S_n|_{k=k}$  which vary for different j **may** be entered. See DSOBI in \$GRID2. Acceptable values: all positive real numbers. Default values: 0.2 for every **j.** Number of elements that must be specified (if any): JMAX.  $\mathsf{I}^{\mathbf{k}=\mathbf{k}_{\text{mag}}}$

Variable name Description THETA(J) The array into which a set of values for  $\theta|_{k=1}$  which vary for different j may be entered. See THETAI in SCRID2. Acceptable values: real numbers between 0.0 and 180.0. Default values:

. . ... -

any): **JMAX.** 

THETOB(J) The array into which a set of values for  $\theta |_{k=k_{max}}$  which vary for different j may be entered. See THOBI in \$GRID2. THETOB is ignored for cascade outer boundaries (NOBSHP equals 3 or *5).*  Acceptable values: real numbers between 0.0 and 180.0. Default values: 90.0 for every **j.** Number of elements that must be specified (if any): **JMAX.** 

90.0 for every **j.** Number of elements that must be specified (if

- DIST(J) Ignored if NIBDST is not equal to *4.*  For NIBDST = *4,* DIST is an array of values defining the distribution function for inner (airfoil) boundary points. The inner boundary point distribution could be thought of as a function having as a range the inner boundary arc-length normalized to go from 0 to 1, and as domain *5* for  $0 \leq \xi \leq \xi_{\text{max}}$ . Successive values of DIST changing by a small amount indicates dense airfoil points for thg corresponding values of *5.*  The converse is also true. Acceptable values: a monotonically increasing array of numbers with  $DIST(1) = 0.0$  and DIST(JD1ST) = 1.0. See JDIST in \$GRID2. Default values: 0.0 for every j (in the default case DIST is ignored). Number of elements that must be specified (if any): JDIST.
- AIRFX(J) AIRFX and AIRFY are ignored if NAIRF is not equal to *5.* For . AIRFY(J) NAIRF = *5,* the abscissas of points defining the user-supplied airfoil should be entered in AIRFX, and the ordinates should be entered in AIRFY. Points should be ordered clockwise from the trailing edge. If the given airfoil is to be interpolated (NIBDST  $= 3$ ), the first and last values of AIRFX that are specified must be equal (thus the entire airfoil is described). Acceptable values: all real numbers. Default values: 0.0 for all j (in the default case AIRFX and AIRFY are ignored and an NACA 0012 airfoil is computed). Number of elements that must be specified (if any): JAIRF.
- $CAMBRX(J)$  Ignored if JCAMBER (in \$GRID2) is equal to zero. If JCAMBR is not CAMBRY(J) equal to zero, then coordinates describing a camber line should be stored in **CAMBRX** and CAMBRY. Abscissas are stored in CAMBRX and ordinates are stored in CAMBRY. Acceptable values for CAMBRX: a monotonically increasing array with CAMBRX $(1) = 0.0$  and CAMBRX(JCAMBR) *5* 1.0. Acceptable values for CAMBRY: all real numbers. Default values: 0.0 for every **j** (in the default case CAMBRX and CAMBRY are ignored). Number of elements that must be specified (if any): JCAMBR.

Variable name

#### Description

- OBANGS (J) Ignored if NOBDST < 3 (see \$GRID1). For NOBDST = 3, OBANGS is an array of angles, measured in degrees, defining the distribution of points on the outer boundary. Caution is recommended in the use of this parameter, since the range of values required is never exactly 0.0 to **360.0,** and varies depending on NTETYP. If NTETYP =  $1$ , OBANGS must go from 0.0 to one angular increment less than **360.0.** If NTETYP = **2,** OBANGS must go from one half of an angular increment to one half of an angular increment less than **360.0.**  Further complicating the above is the trailing-edge openness, if any. If NTETYP = **3,** OBANGS must go from arctangent (YBOTOM/XRIGHT) to **360.0-arctangent(YTOP/XRIGHT).** Acceptable values: a monotonically increasing array of numbers, with range as indicated above. Default values: 0.0 for every j (in the default case OBANGS is ignored). Number of elements that must be specified (if any): JMAX.
- $XOB(J)$ YOB (J) Ignored if NOBSHP < **6** (see SGRID1). For NOBSHP = **6,** the user supplies an outer boundary by entering the x and y coordinates of points defining that shape in XOB and YOB, respectively. These points will be used exactly as read with no interpolation. The points should be ordered clockwise from the rear. Acceptable values: all real numbers. Default values: 0.0 for all j (in the default case XOB and YOB are ignored). Number of elements that must be specified (if any): JMAX.

XMIN (N) YMIN(N) XMAX (N) YMAX (N) These four arrays are ignored if the user does not retain the code that calls the ISSCO DISSPLA plotting software, of if  $NPLT = 0$ (see \$GRIDl). Otherwise plots of the finished grid will be made, and these arrays define the square region of the grid which will fill the picture. If a small square region of the grid is specified it will be enlarged to fill the picture. Thus, a series of pictures of the whole grid or "snapshot enlargements" of any part(s) of the grid or both can be made. For the Nth picture, XMIN(N) is the x-coordinate of the left side of the square, XMAX(N) is the x-coordinate of the right side of the square, YMIN(N) is the y-coordinate of the bottom of the square, and YMAX(N) is the y-coordinate of the top of the square. If a non-square rectangle is indicated, the shorter sides of the rectangle will be lengthened to make a square and avoid a "stretched" plot. Thus, there is a trick that can facilitate use of these four arrays. For example, if XMIN and XMAX are set, as specified above, their values can be used to not only define the size of the square (their difference is the length of a side), but to also indicate the x-coordinate of its center (their average). The y-coordinate of the center can then be entered in both YMIN and YMAX. For example, entering 0.9, 1.1, 0.0, and 0.0 in XMIN, XMAX, YMIN, and YMAX, respectively, produces a plot of a square region 0.2 units on a side, centered on the  $x$ -axis at  $x = 1.0$ . The roles of  $x$  and  $y$  can be interchanged

Variable name

#### Description

- ~~ ~~ ~~

.. . ..... ...- **.....I.** . . ., .. . . . ..

in this trick. Acceptable values: all real numbers such that  $XMIN(N) \leq XMAX(N)$  and  $YMIN(N) \leq YMAX(N)$ , and in at least one of those relationships the inequality obtains, for all **N** in  $1 \le N \le NPLT$ . Default values: 0.0 for all N (in the default case no plots are made). Number of elements that must be specified (if any): NPLT.

 $AAA(J)$  Arrays into which sets of values for the positive constants a, b, BBB(J) c, and d in equation (3) may be entered. See AAAI, BBBI, CCCI, BBB **(J)** c, and d in equation (3) may be entered. See AAAI, **BBBI,** CCCI, CCC (J) and DDDI in \$GRID2. Acceptable values: all real numbers greater DDD(J) than 0.0. Default values: 0.45 for every j. Number of elements that must be specified (if any): **JMAX.** 

**APPENDIX B** 

SAMPLE **CASES** 

Sample Case No. 1

Required data cards

**IGRIDI NPLT=45** SSRID2  $\ddot{\bullet}$  $500103$  XMIN=-6,,,-,5,-,1,,0,  $XMAX = 66.01.50.1.1.15$ 

Number of iterations required for convergence 89 coarse 6 fine

7600 C.P.U. time for run 3.206 sec without plots 7.805 sec with plots

Number of points in mesh: *4900* 

đ,

With the exception that plots are made, this is the default case. It is a 100 **x** 49 point, 0-type grid about an NACA 0012 airfoil, modified to have a sharp trailing edge. There is a grid point at the trailing edge. Spacing normal to the airfoil,  $S_{\eta}|_{k=1}$ , is requested to be 0.01 units.

length equals 1 unit. Distribution of points on the airfoil is taken from a circle plane mapping. tered at the origin. angular increments. four orders of magnitude on the coarse solution and by one on the fine. The resulting grid is illustrated by the plots made by this run, which appear in figure *6.*  The airfoil spans the interval 0 to 1 on the x-axis, therefore the chord The outer boundary is a circle of radius 6 units, cen-The convergence criteria are that CMAX be reduced by Points are distributed on the outer boundary by equal

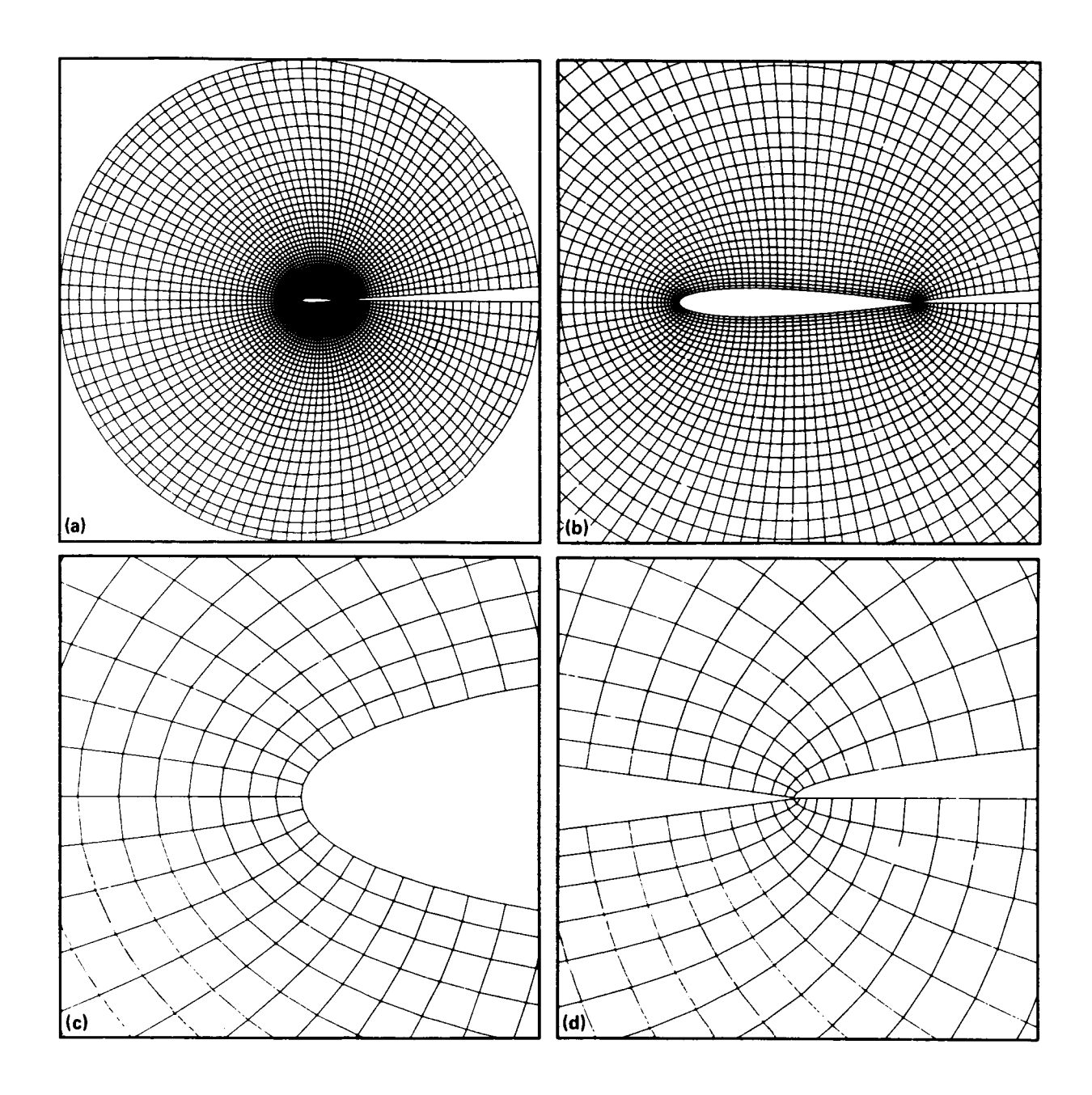

 $\mathcal{A}^{\mathcal{A}}$  , and  $\mathcal{A}^{\mathcal{A}}$  , and  $\mathcal{A}^{\mathcal{A}}$ 

 $\sim 10$ 

. .. .\_ .. .. . . **..\_I** 

**Figure 6.- Sample case no. 1 (default case). (a) Entire grid, showing outer boundary. (b) Region near airfoil.** (c) **Close-up of leading edge. (d) Close-up of trailing edge.** 

Sample Case No. **2** 

Required data cards

ì.

 $\mathbf{L}$ 

and and company

 $SGRIO1 NOS=1, DSI=10, NPLT=4S$ **SGRIDZ S**  $SGRTO3$  XMTN=-6., -. 5, -. 1, 09, XMAX=6., 1.5, 01, 1.15 Number of iterations required for convergence 100 coarse *6* fine *7600* C.P.U. time for run *3.397* sec without plots *7.908* sec with plots

Number of points in mesh: *4900* 

This case **is** identical to case no. 1 except that it illustrates the **NDS** - **<sup>1</sup>**feature. Grid spacing normal to the airfoil **is** requested to be equal *to* the spacing along the airfoil surface. This grid is illustrated in figure **7.** 

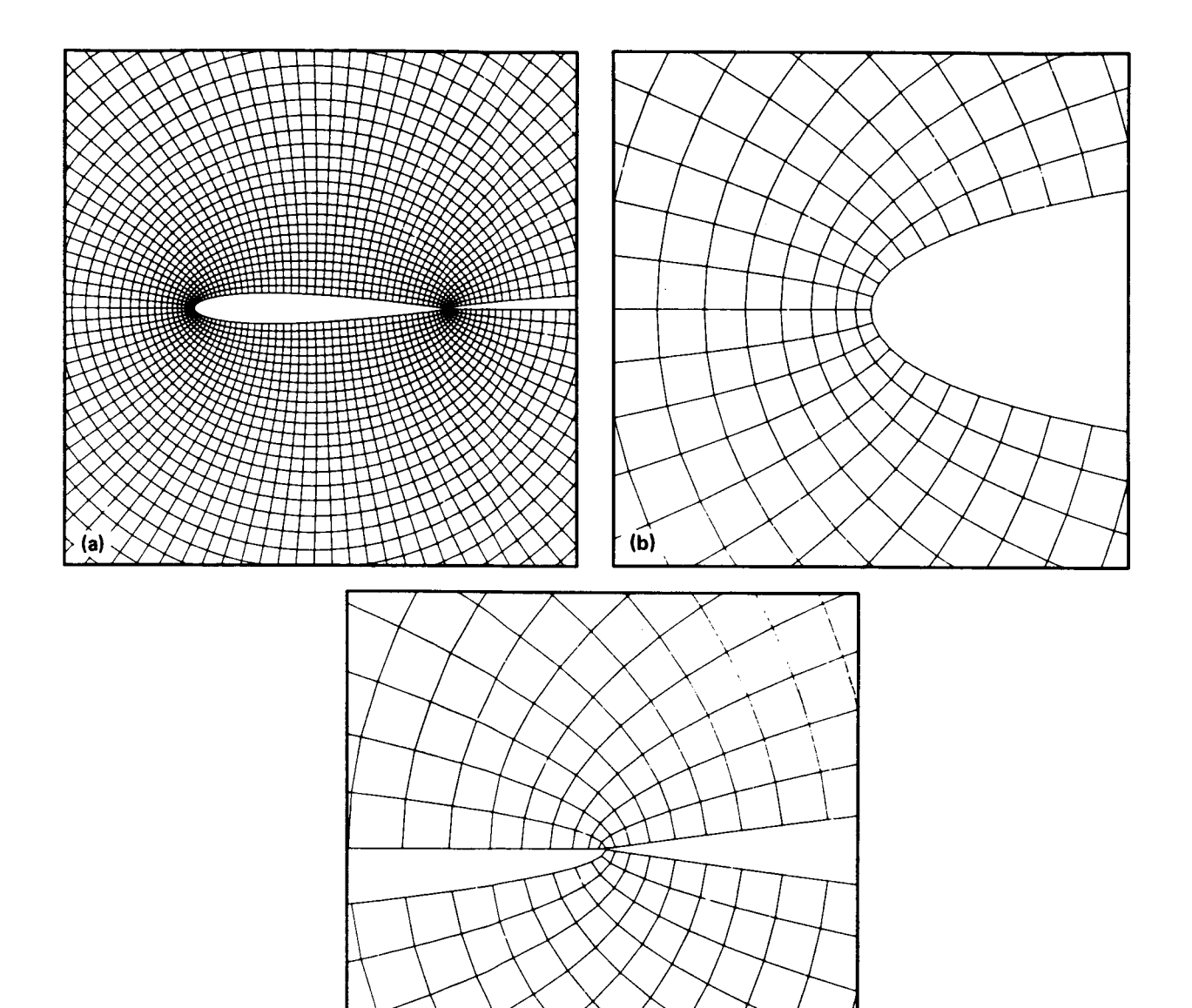

 $\mathbf{v}$ 

**Figure 7.- Sample case no. 2 (identical to default case except NDS** - **1). (a) Region near airfoil. (b) Close-up of leading edge. (c) Close-up of trailing edge.** 

 $(c)$ 

Sample Case No. *<sup>3</sup>*

Required data cards

scerni KMAX=70. NTETYP=3. NATRE=1, DST=.0005, NOSSHP=4, NTSDST=2, NPLT=5, NORDA=5,3\$ scein2 Rinn=1.2, OMLGR=0., OMEGS=0., LAAI=.3, 8891-.35 \*SRIN3 XMIN=-6ap-a5p-a05pal9pa99p XMAX=6apla5pa05pla1pla015 Number of iterations required for convergence

102 coarse 42 fine

*7600* C.P.U. time for run *14.507* sec without plots 21.896 sec with plots

Number of points in mesh: 7000

This case is a C-type grid, brought about by setting NTETYP = *3.* For C-type grids it is necessary to choose a proper outer boundary shape, in this case a rectangle (NOBSHP = 4). This case illustrates the distribution of air**foil** boundary points by formula (NIBDST = **2,** BINN = 1.2). Also seen in this case **is** a Laplacian outer boundary treatment (OMEGR = O., OMEGS = **0.).** 

This case also has a small spacing normal to the airfoil surface (DSI = *0.005).*  This **is** not exactly a viscous spacing, but it **is** the smallest that is legible in the accompanying figures. Some of the additional measures that are usually required to produce **a** viscous grid are seen. It was found (in a previous run) that the angles with which the *5* = constant lines intersected the x-axis, in the wake region, were scattered, that **is,** not smoothly varying. This is corrected by requiring more convergence (NORDA = *6,3).* It was then found that those angles were not close enough to 90°. This was corrected by reducing a and b from their default values of *0.45* (AAAI = *0.3,*  BBBI = **0.3).**  The resulting grid **is** shown in figure *8.* 

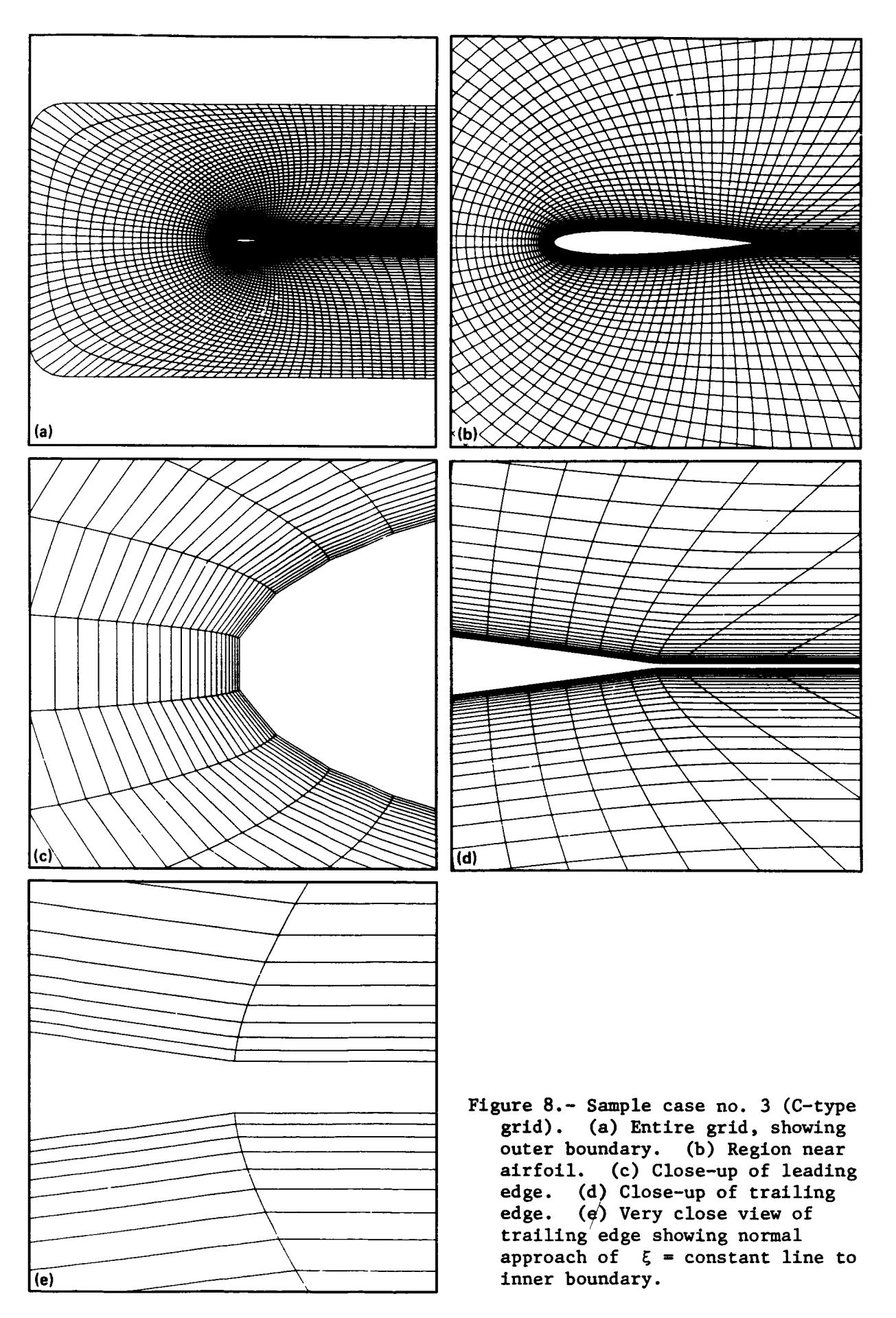

Sample Case No. *4* 

Required data cards

NOBSHP=3, YROTOM=-2., YTOP=2., sGRID1 JMAX=138, KMAX=70, NTETYP=2, ALAMC=30e> ALAMR=20e> NPLT=9% sceinz JCAMBR=25, DSORI=005, CCCI=03, DDDI-.3\$ 198103 CAMBRX=0.,  $-04166667$  $.12500000.$ .16666667,  $•70833333 \cdot$  $.08333333.$  $-29166667$  $•41666667$ .45833333, •33333333  $-37500000$  $.25000000$  $•66666667$ .70633333,  $.50000009$  $-54166667$  $.62500000$  $-56333333$ ,  $.87500000,$  $.91666667.$ .95833333, • 2333333,  $.750000000$  $•79166667.$ CAMBRY=O., 1. COOOOCOO,  $-13194444,$  $-08750000$  $03194444$  $.06111111.$  $•11111111$  $0.194444449$  $-19861111.$  $.17777778.$  $-18750000$  $.15000000.$  $•16527779.$  $-18750000$  $.17777778.$  $.16527778,$  $0194444447$  $.20000009$  $-19861111$  $0.131944449$  $•111111111 \cdot$  $.08750000.$  $.061111111$  $03194444$  $.15000000.$  $_{0}$ CC000000,  $x$ MIN=-64J=64J=1e3les=e5j=e1se9se99se999s XMAX=6e30e32e36e3le5se1sle1e1e01s  $1.001, 7$ MTN=0.,-5.,-2.75,-4., YMAX=0.,2.,2.,2.5

Number of iterations required for convergence **163** coarse <sup>I</sup>**6** fine

**7600** C.P.U. time for run **10.411** sec without plots **29.553** sec with plots

Number of points in mesh: **9660** 

This case is an 0-type grid for a cascade (NOBSHP = **3).** The airfoil is an NACA **0012,** cambered according to a circular arc (given by CAMBRX and CAMBRY). Although the airfoil is modified to have a closed trailing edge, the spacing on the airfoil **is** chosen such that the trailing edge is midway between two points **(NTETYP** = **2).** The front (upstream) end of the grid is declined at **30"** from the x-axis and the rear (downstream) at **20'** (specified by ALAMF and ALAMR).

A previous run showed the  $\xi$  = constant lines intersecting the upper and lower boundaries in a manner significantly deviant from vertical. To improve this c and d were decreased (CCCI = **0.3,** DDDI = **0.3).** The results are shown in figure 9.

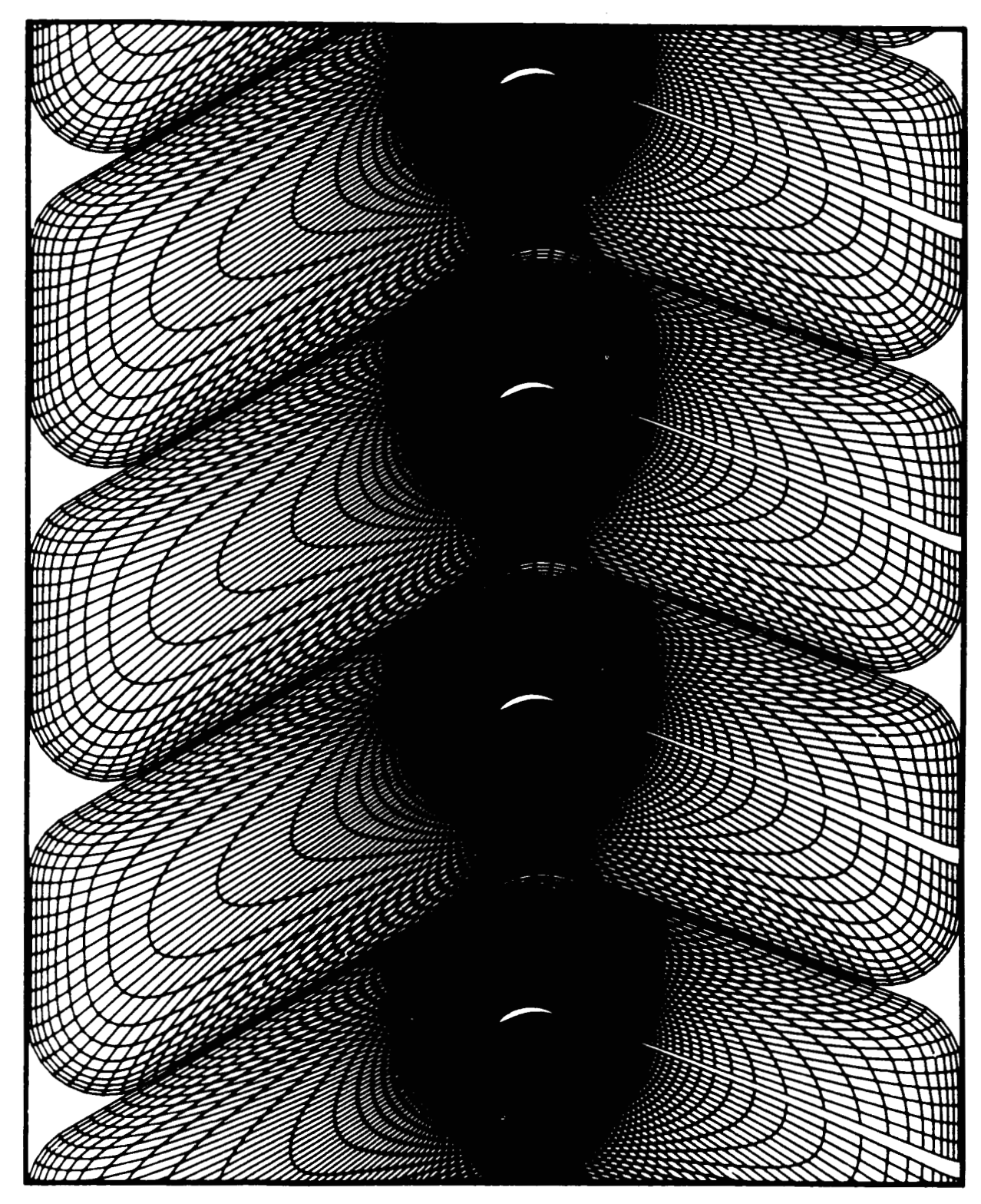

 $- - - - -$ 

 $\sim$ 

المرماني والمستحققة فتعشر وتعاري والمساكرة والراوا والمتواكرة

and state  $\sim 7$  m and

**(a) Several cycles of entire grid, showing periodicity in vertical direction. Figure 9.- Sample case no.** *4* **(cascade).** 

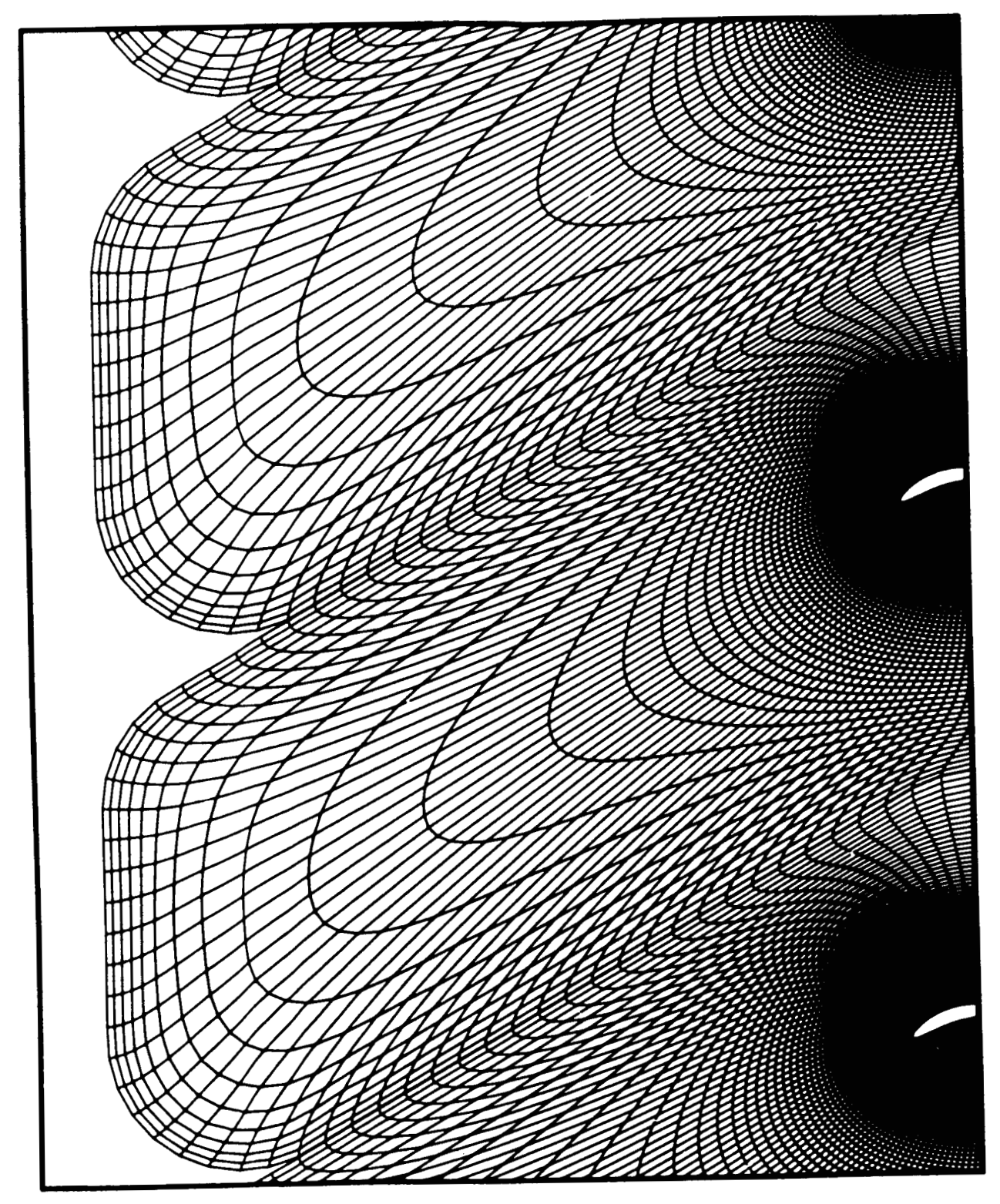

**(b) Front (upstream) end.** 

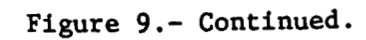

*<sup>42</sup>***ORIGINAL PAGE IS OF** *POOR* **QUAun** 

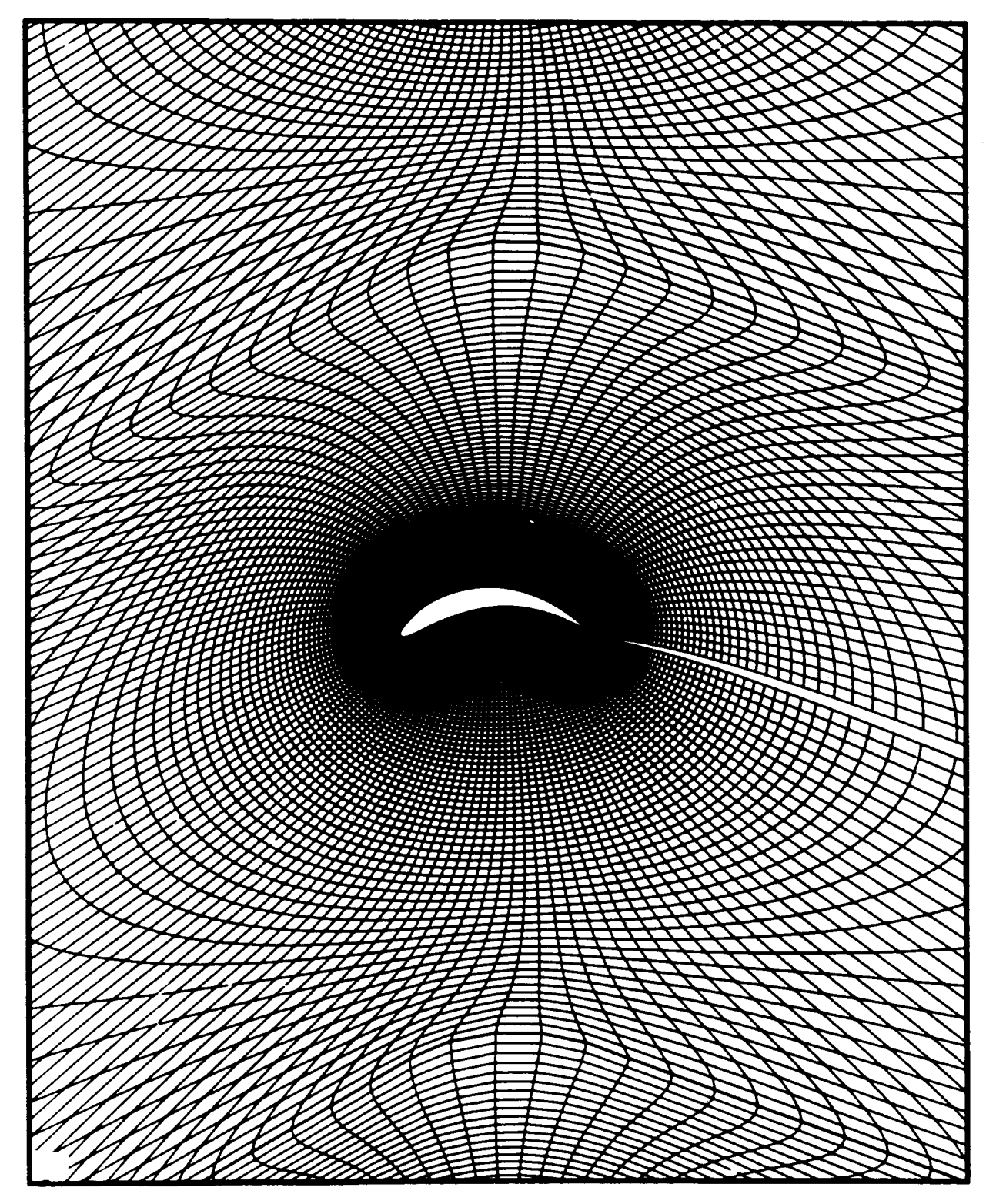

L.

 $\sim$   $\lambda$ 

..

**(c) Region near airfoil.** 

**Figure 9.- Continued.** 

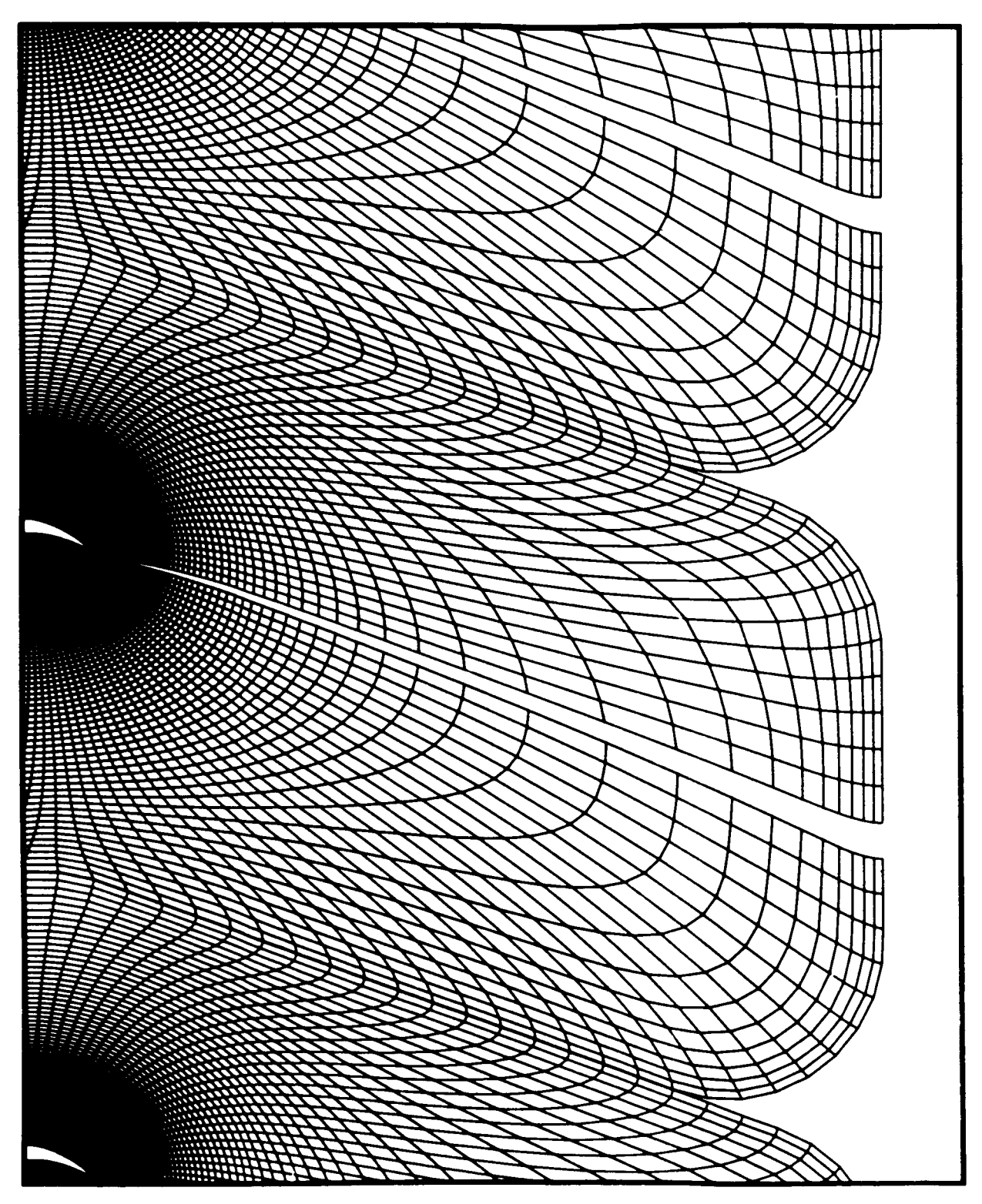

**(d) Rear (downstream) end.** 

**Figure 9.- Continued.** 

 $\mathcal{L}^{\pm}$  .

 $\mathcal{L}$ 

**Contractor** 

 $\sim 100$ 

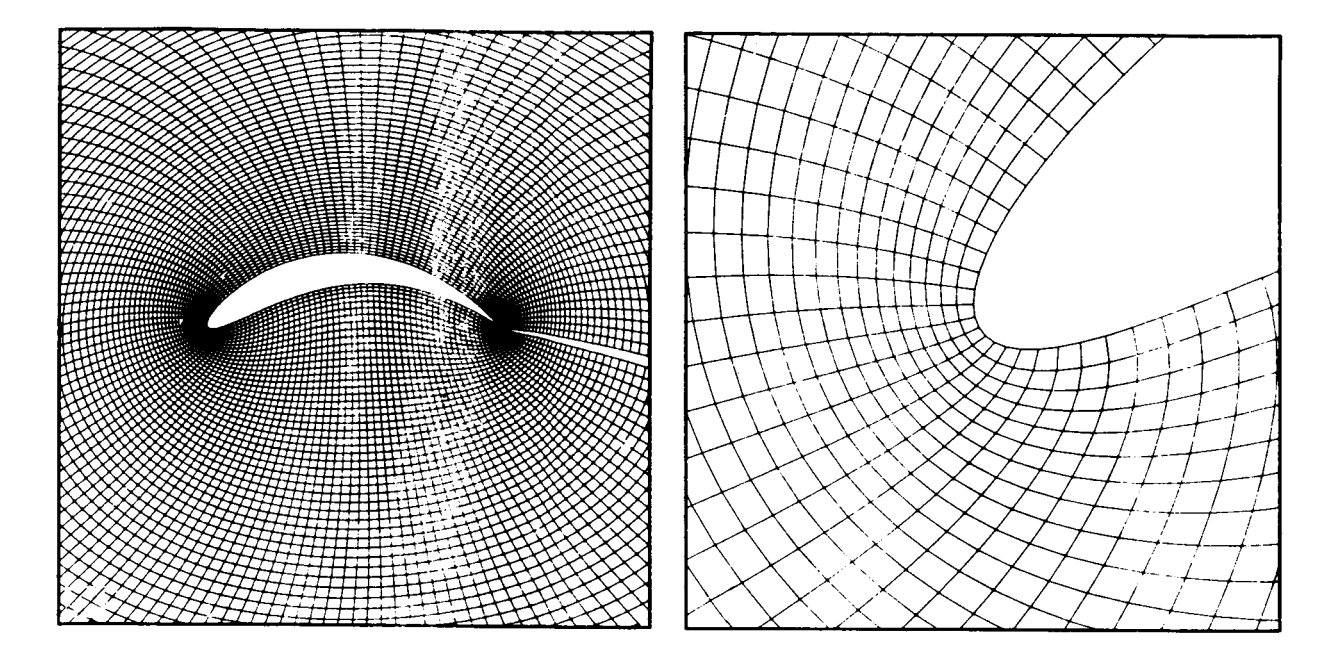

 $\sqrt{1+\epsilon}$ 

**(e) Airfoil. (f) Close-up of leading** edge.

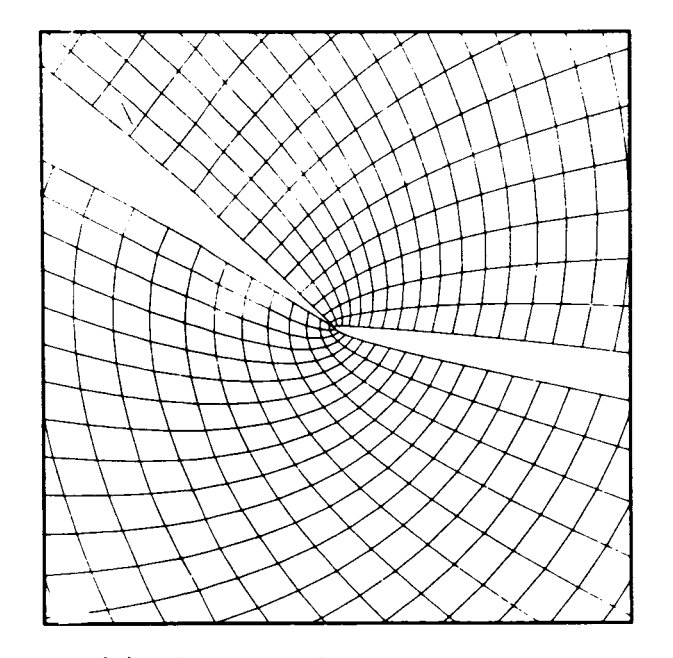

**(8) Close-up of trailing edge.** 

**Figure 9.- Concluded.** 

Sample Case No. 5

Required data cards

**<sup>L</sup>**G& **1** D1 **NTETY P13r** *NI* **a05 T=** 50 **J TE** BOTS18 JTE *TOP* -61, JHAX -61, JA IR F.61, **NOBSHPIbr** NAIRF-5r **NPLf.** *6,* **DS1.o** 5E-4, NORDA=6r3S OGk102 OSO011.050 AAAL=\*6, **baBh6r CCCI-06, DL)01~06p**  OMEGA=l. **1, UHEGY~\*lr** O4EGQ=e1, **0flEGS.o** 1, **OhEGS-olr ?LIH=o5, QLLM'o4r** RLlR=of, SLIh=o5S S6kXD3 AIRfk=2o, 1.91504336, 1.83008672, 1.74513008, 1.66017344, 1.57521680,<br>1.40530352, 1.32034688, 1.23539024, 1.15043360, 1.06547696, 1.49026016, 1.40530352, 1.32034688, 1.23539024, 1.15043360, 1.06547696, m98052032~ e89556368r e01062990r 726732851 064486619, *56564480,*  e48905190r m41745466, .349590070 e286562841 m22884175~ 176856G9, el3099249, e09159207, e05894786, e03330266, e01484719, e0371871,<br>e06000000, e00371c71, e01464719, e03330266, e05894786, e0159207, **OOLG~GO~OCB** .C0371C71, 001464719r 003330266, 005894186, e091592070 13099249, 1768 5 6099 2 28 b6175r 2865 628 *41* 349 590070 *4* 17 *4 54 66,*  e4896519i.Jp o56564480, .64486819~ e72673285, \*81062990~ -89556368~ a965190, a56564480, a5486819, a72673285, a81062990, a99556368,<br>a96052032, 1.06547696, 1.15043360, 1.23539024, 1.32034668, 1.40530352,<br>la49026016, 1.57521660, 1.66017344, 1.74513008, 1.83008672, 1.91504336, 1 CqC26316r 105752 16C01 10 *660* 17 3441 10 745 **13008,** 1 **8** 3008672, 1.91504336, *2.* **ac** *0000000*  **AI Wf Y8-1** 191 753 *59,*   $-1.17677344$ ,  $-1.16179330$ ,  $-1.14661315$ ,  $-1.13183300$ ,  $-1.11685285$ ,  $-1.1C187271$ ,  $-1.06669256$ ,  $-1.07191241$ ,  $-1.05693226$ ,  $-1.04195211$ ,  $-1.02697197$ ,<br> $-1.01199182$ ,  $-.99701167$ ,  $-.90193578$ ,  $-.96193818$ ,  $-.93481624$ ,  $-.90074167$ , -1.G1199182, -.997G1167, -.9d193578, -.96193818, -.934d1624, -.90074167<br>-.85996791, -.81279821, -.75958338, -.70071922, -.63664350, -.56783281, -.85996791, -.81279821, -.75958338, -.7OD71922, -.63664350, -.56783281,<br>-.49479890, -.41808496, -.33826155, -.25592234, -.17167973, -.08616027, -.49479890, -.41808496, -.33826155, -.25592234, -.17167973, -.08616027,<br>0.CC0u0000, .Cc616027, .17167973, .25592234, .33826155, .41808496, .4\$479d90, .567d32d1, .63664350, .7J071922, .75956338, .81279821, e65479890, e56783281, e63664350, e73071922, e75958338, e81279821,<br>e5996791, e90074167, e93481624, e96193818, e98190578, e9701167,<br>leC1199182, leC2697197, leO4195211, leO5693226, leO7191241, leO8689256, 1.01199182, 1.02697197, 1.04195211, 1.05693226, 1.07191241, 1.08689256, 1elC167271, 10116652b5r 1.13183300~ 1.146813150 1.16179330, 1.17677344, ر1.19175359<br>بر2+85×201 **XJB=2.** *0* 1 902756601 **1** 80551 319, 1.70826979, 1.61102630, 1.51378298, 1.41653951, 1.31929617, 1.222052768 **lo** 12660936r 1.02756595~ 093032255, of35d3574, o63859233, o54134893, o44410552, o735d3574, c735d3574, c735d3574, c735d3574, s735d36212, e<br>c05513190, c13237531, c05513190, c04211150, c13935491, c3659831, 024961871, 15237531, 05513190, -.04211150, -.13935491, -.23659831,<br>000658709, -.43108512, -.52508413, -.60085368, -.65569366, -.68888709, -.  $-0.33384172$ ,  $-0.43108512$ ,  $-0.52508413$ ,  $-0.60085368$ ,  $-0.65569366$ ,  $-0.68888709$ -07b000000, **-.66663709r** -065563366, -06G08536U# -052506413r -043106512r  $-0.33364172$ ,  $-0.23659831$ ,  $-0.13935491$ ,  $-0.04211150$ ,  $0.05513190$ ,  $0.15237531$  $0.00027$ .24961871, .34o86212, .44410552, .54134893, .63859233, .73583574,<br>1.31929617, .93032255, 1.02756595, 1.12480936, 1.22205276, 1.31929617, m83307914, m93032255, 1.02756595, 1.12480936, 1.22205276, 1.31929617, 1.41653957, 1.51378298, 1.61102638, 1.70 1.70626979, **2\*GCG00000~ YGBm-5** 1320 5061~ -4.96362029, -4.79518977, *-4.* 62675926, -4.45832874, -4.28389822, -4.121467700 -309530371dr -307d460667~ **-3.** 61b17415, 03044774563r 03027931511r -2.1C030149, -1.93187097, -1.76344045, -1.59500993, -1.42657941, -1.25814890,<br>-1.0E971d38, -.92128786, -.75107815, -.57207297, -.38558850, -.194062d4, 0.0CU00000*p* 19406204*p* 135558850*p* 157207297*p* 175107315*p* 192128766*p*<br>1.08971838*p* 1.25814890*p* 1.42657941*p* 1.59500993*p* 1.76344045*p* 1.93187097*p* 1.GP971838, 1.25814890, 1.42657941, 1.59500993, 1.76344045, 1.93187097,<br>2.1003C149, 2.26873200, 2.43716252, 2.60559304, 2.77402356, 2.94245408, 2.1003C149, 2.2b873200, 2.437i6252, 2.60559304, 2.77402356, 2.94245408,<br>3.11086459, 3.27931511, 3.44774563, 3.61617615, 3.78460667, 3.95303718, 3.44774563, 3.61617615, 3.78460667, 3.95303718,<br>4.45832874, 4.62675926, 4.79518977, 4.96362029, 5 132C 50U **1,**   $-3.11$ UBB459,  $-2.9424540d$ ,  $-2.77402356$ ,  $-2.60559304$ ,  $-2.43716252$ ,  $-2.26373200$ ,  $-.92128786,$ 4.12146770~ 4028vdFo22~ 4.45332874s 4.62675326, 4.795109770 4.96362029~ **THE** IA= **8C**  82.0 *84.1 86* **p** *68* **as** 51\*90\*, 92 **a,** 94 *\*0* 96 98 \*# **100. T~~106~3C~~40~~5C~~60~07~~0~0~~49~~0~~10G~~~~O~~1~0~~130~~14O~~150o~ 1 r 1 h=O** *0* **0** *<sup>0</sup>***-e** 75 *0-* **e2 5 <sup>P</sup> At! A** *8.0 0* **0** *0 2* 5#2 **P** 2 # 2 # **rfirt.=-5** *.Z~~O.,G.~-~ .25#* **I. 140** 3.1\*, rn~x=5~25rj .2500. 1.25, 3. i+r5.i4~

 $\sim 10^{-1}$  $\sim 10^{11}$  km s  $^{-1}$  **URIGINAL PAGE A** OF POOR OUALITY Number of iterations required for convergence **120** coarse **67** fine

**7600** C.P.U. time for run **9.288** sec without plots **13.658** sec with plots

Number of points in mesh: **2999** 

This case illustrates the capability to generate a grid about a body other than an airfoil. A grid with viscous spacing (DSI = **0.00005)** was desired about a sphere-cone reentry body. A shock-fitting technique was to be used, hence the outer boundary likewise was to be a sphere-cone, but with a larger cone-angle. The grid was, of course, a two-dimensional cut through the above described three-dimensional shape (see fig. **10(a)).** 

Since the  $n = constant$  lines are not closed curves with periodicity, but rather, resemble the letter **"C,"** the grid was selected to be of the C-type (NTETYP = **3).** The inner and outer boundaries, each having **61** points, were read from cards using AIRFX, AIRFY, XOB, and YOB. Likewise it was necessary to specify, on cards, THETA and THETOB.

To achieve good angle control at boundaries in a viscous grid, more convergence was required (NORDA = **6,3)** . To facilitate numerical stability during convergence, AAAI, BBBI, CCCI, and DDDI were each set to **0.6;** OMEGA was set to **1.1;** OMEGP, OMEGQ, OMEGR, and OMEGS were set to 0.1; and PLIM, QLIM, **RLIM,**  and SLIMwere set to **0.5.** 

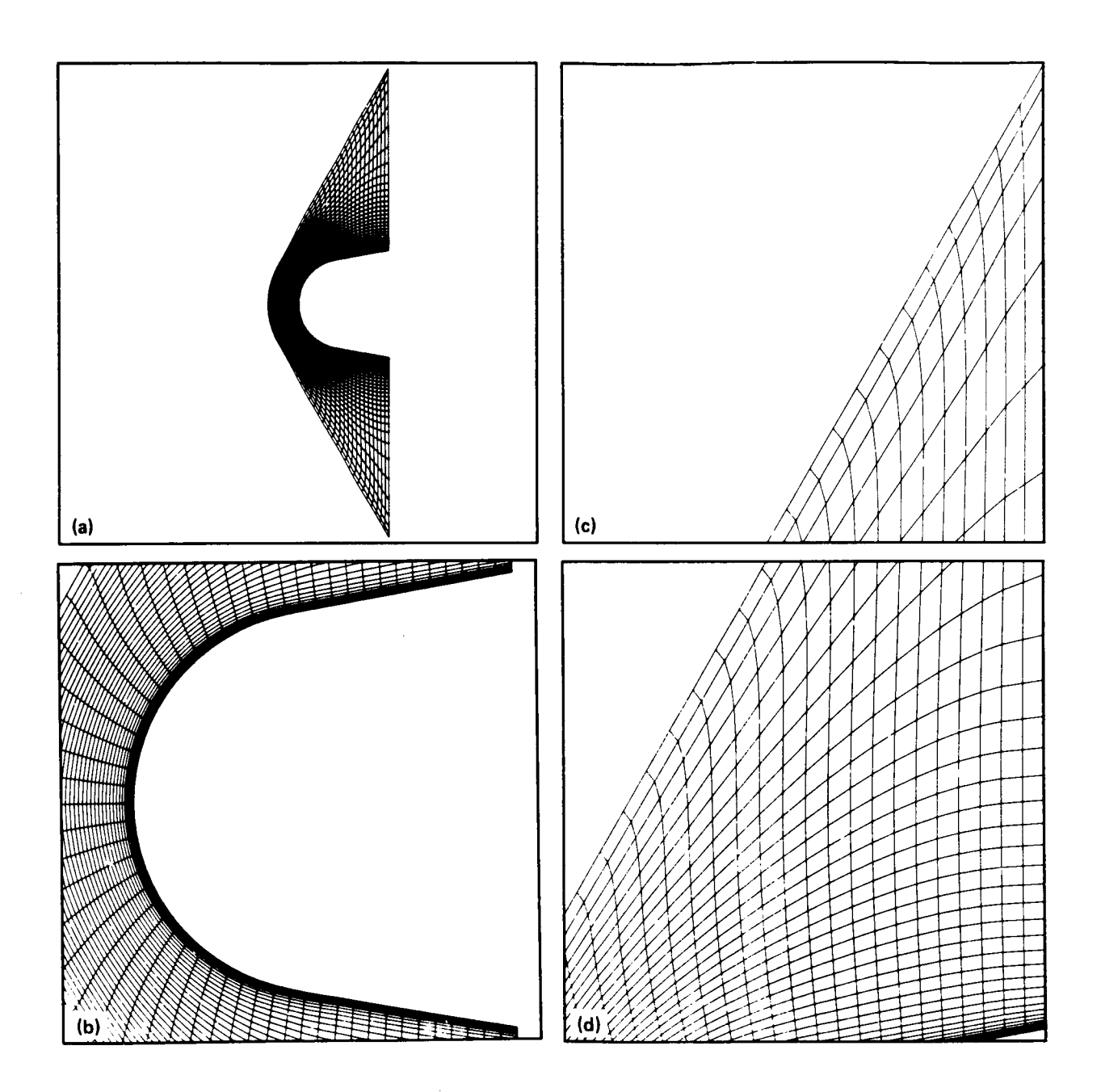

**Figure 10.- Sample case no. 5 (sphere-cone reentry body). (a) Entire grid, showing outer boundary. (b) Entire body. (c) Upper half of rear boundary. (d) Lower half of rear boundary.** 

#### APPENDIX C

الأبار فالاستثناء فترتبت الدا

المتحجم الأعراضية المتواصلون المتواصل وتحملا

#### **SUBROUTINES AND FLOWCHARTS**

The following is an alphabetical list of the subroutines, a short description of the function of each, and a list of subroutines which call and are called by each subroutine. The form of the form of the salled by the Manner Channel Control<br>Name Witsway Channel Channel Channel<br>External Channel Channel Channel Channel Channel Channel Channel Channel Channel Channel Channel Channel Channel Channel

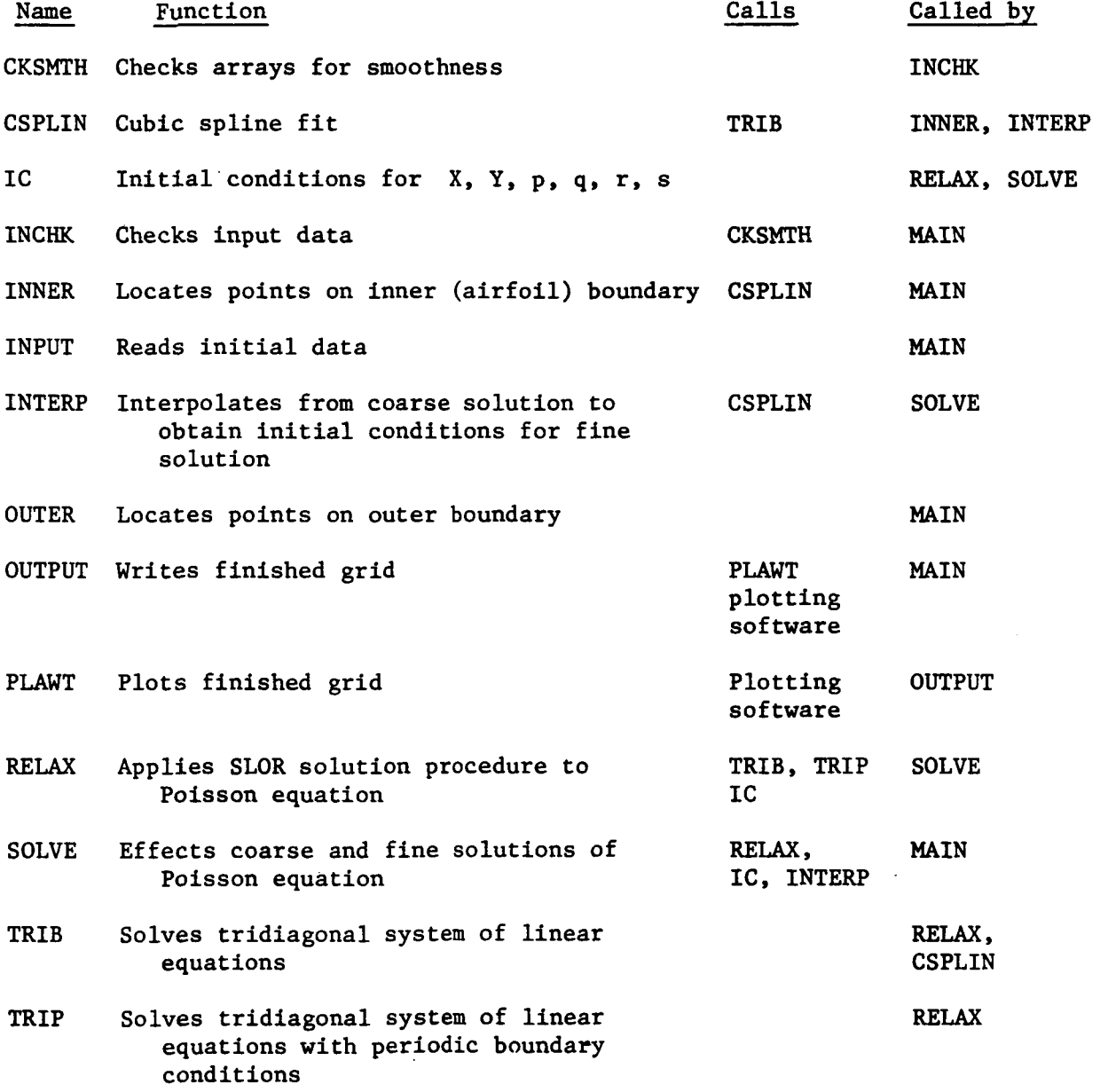

#### Subroutine Flowcharts

Figures 11 through 18 are flowcharts of the main program; subroutines INCHK, INNER, OUTER, SOLVE, and OUTPUT, which are called by the main program; and subroutines RELAX and INTERP, called by SOLVE. The starting points of the main program and of each of the subroutines, RETURN statements, and STOP statements are enclosed by circles. Blocks of code, each performing a particular function are indicated by rectangles composed of solid lines. Words inside the rectangles describe the functions of the blocks of code. Functions performed by subroutines, invoked by calling those subroutines, are indicated similarly by rectangles composed of dashed lines. The names of the called subroutines are indicated above the upper right-hand corners of the dashed line rectangles. Branch points having two or three exit paths are indicated by diamond shapes. Branches having more than three exit paths are indicated by circles. DO statements are indicated in a manner easily understood by users of FORTRAN. The numbers immediately above some of the symbols are statement label numbers.

These flowcharts are not exhaustive in detail; if they were their length would be unmanageable:' Simplifications have been effected for brevity and clarity. Nevertheless, the flowcharts should provide a good orientation and introduction for someone determined to understand and modify the code.

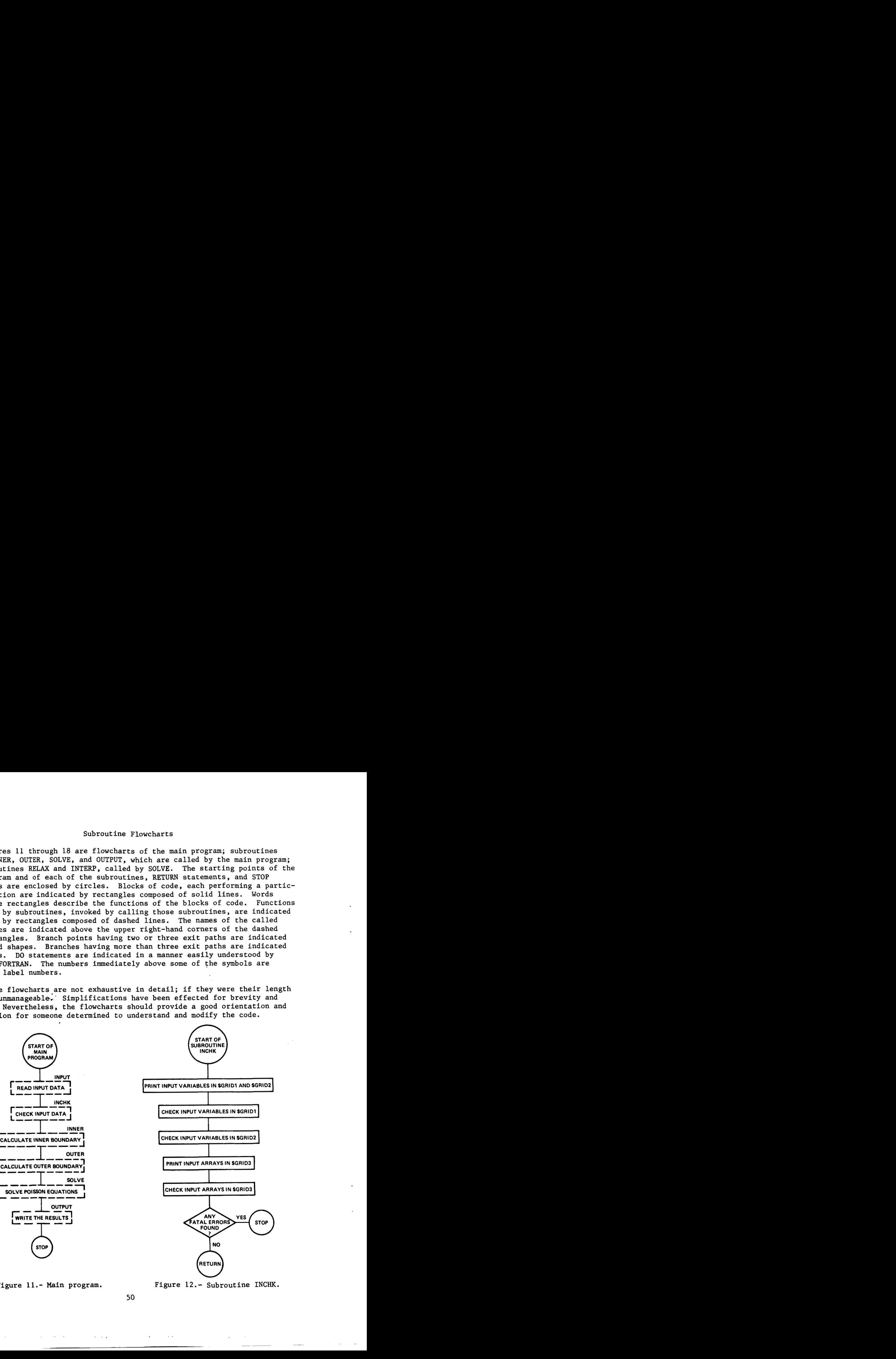

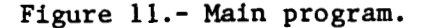

**50** 

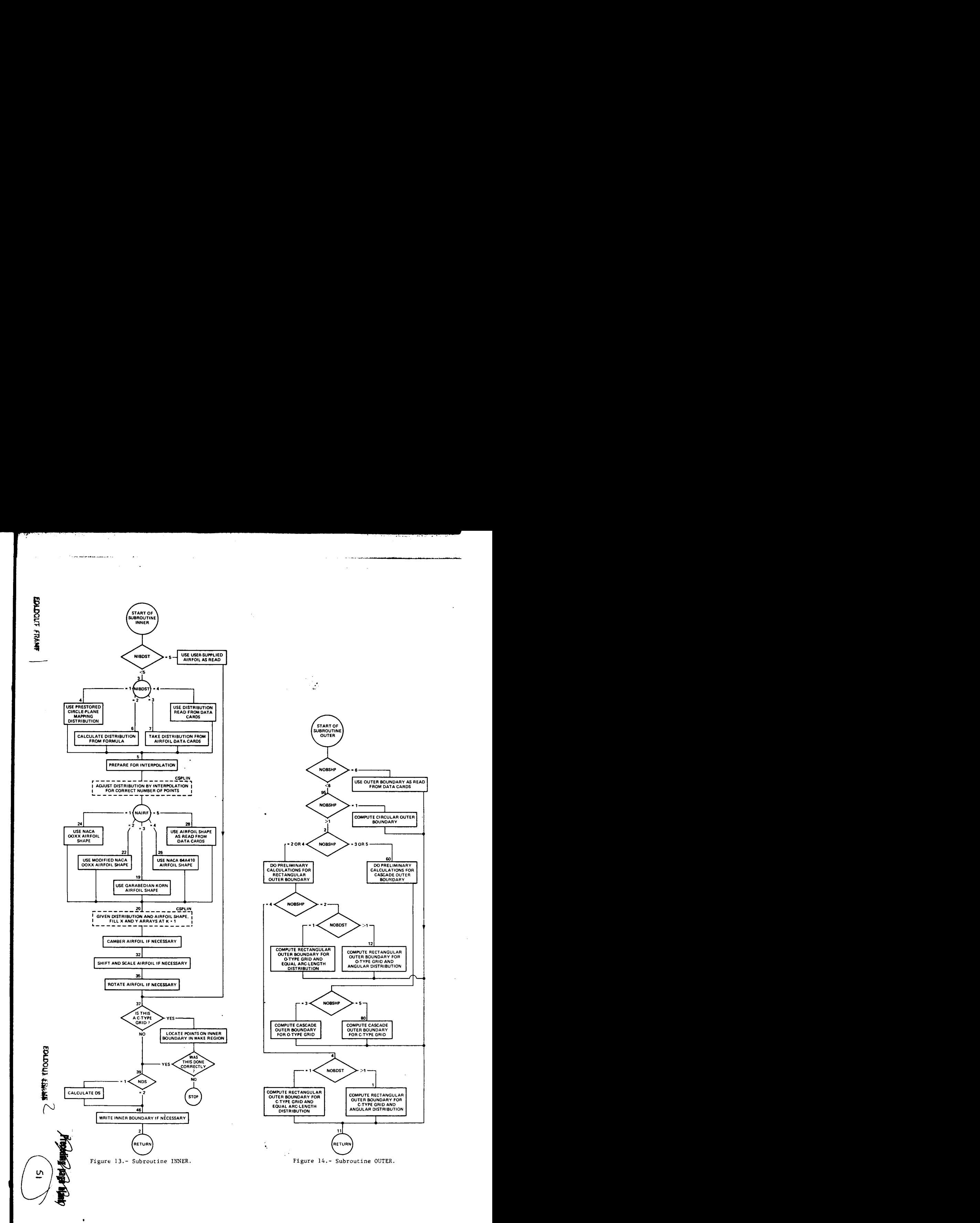

 $\frac{1}{2} \frac{1}{2} \frac{$ 

 $\mathcal{L}$  is the state of a function of  $\mathcal{L}$ 

 $\sim 10^{-11}$ 

a a contra con  $\alpha$  . A compact  $\alpha$ 

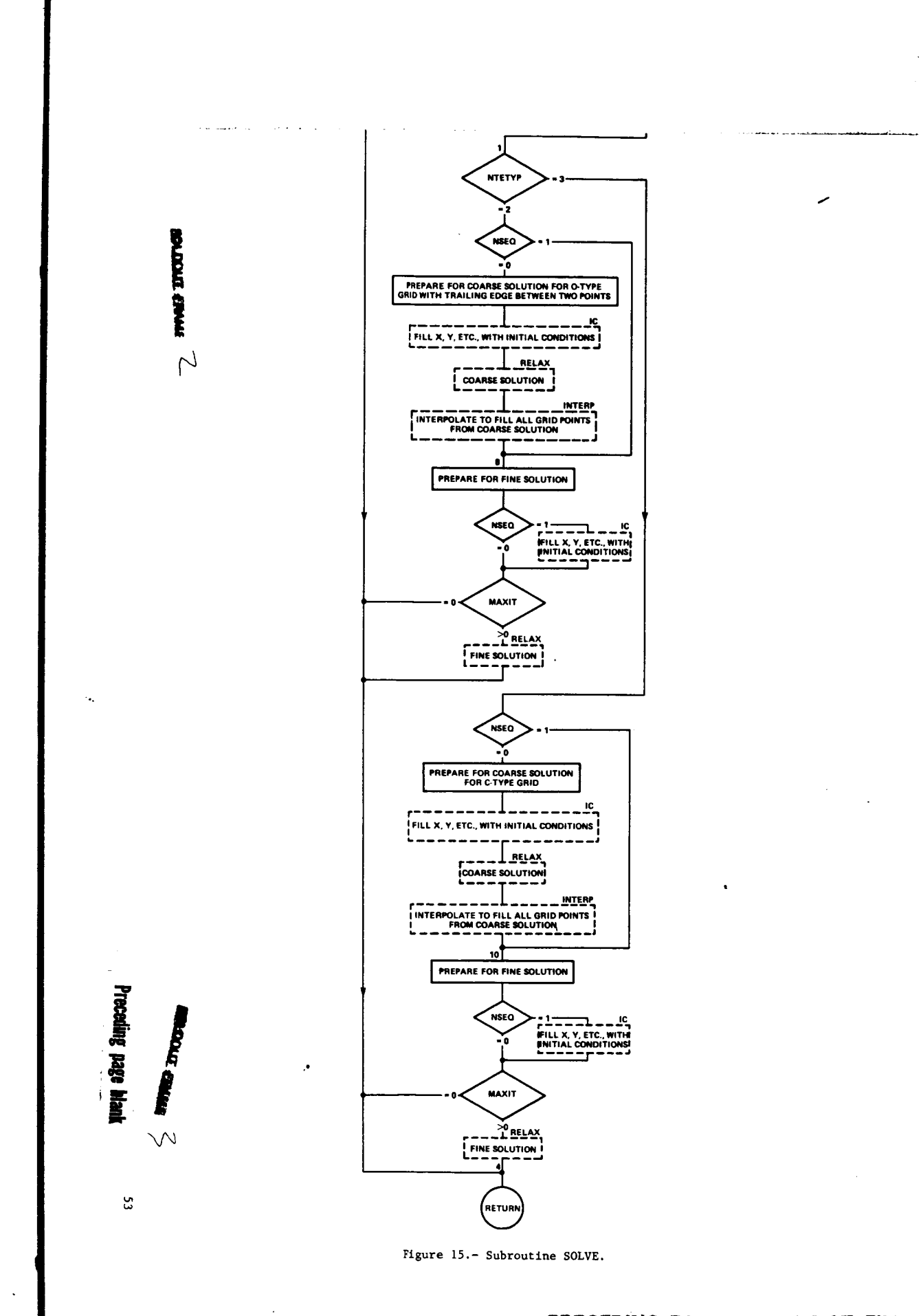

**PREGEDING PAGE BLANK NOT FILMED** 

 $\hat{\mathcal{C}}_{\text{in}}$ 

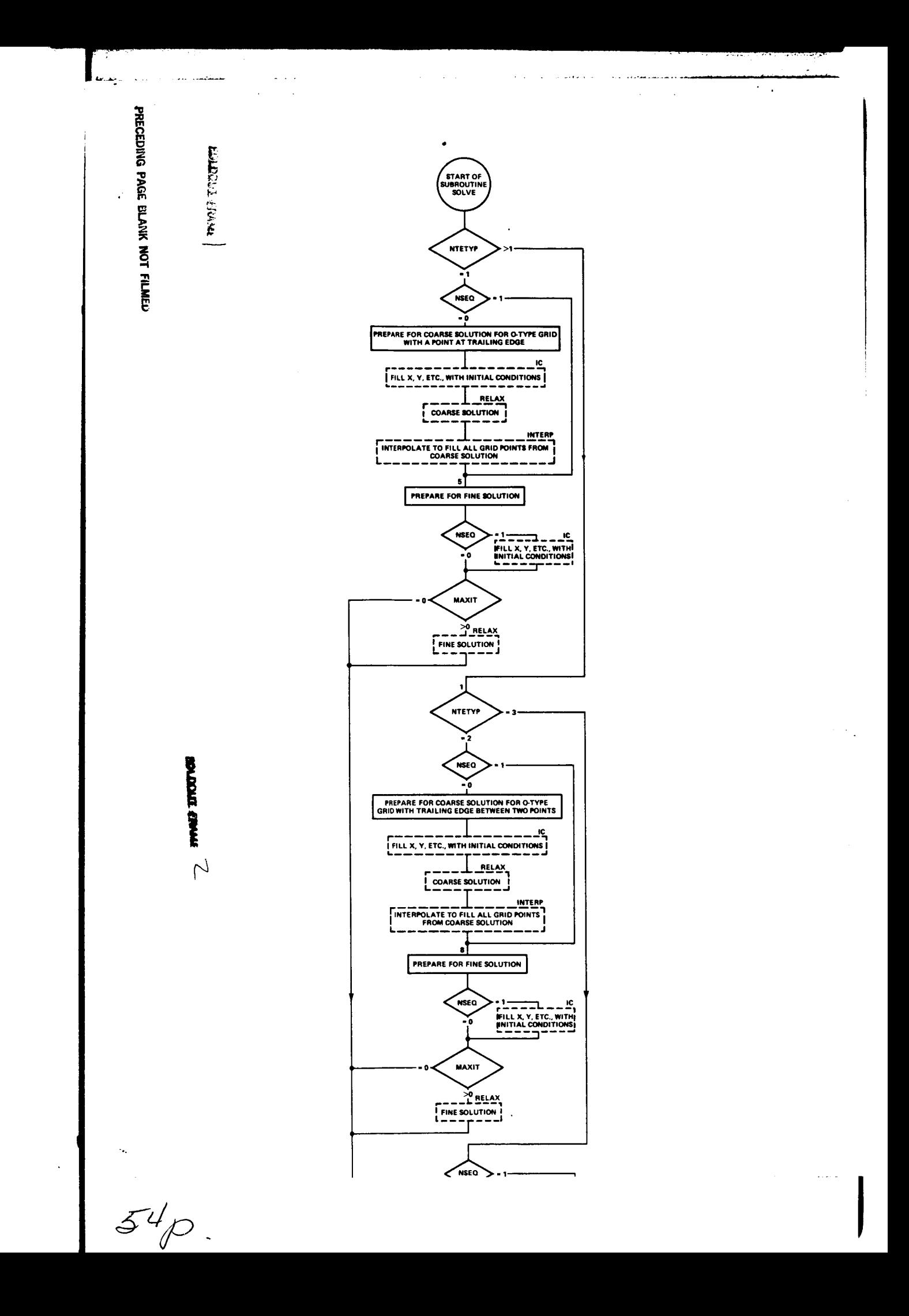

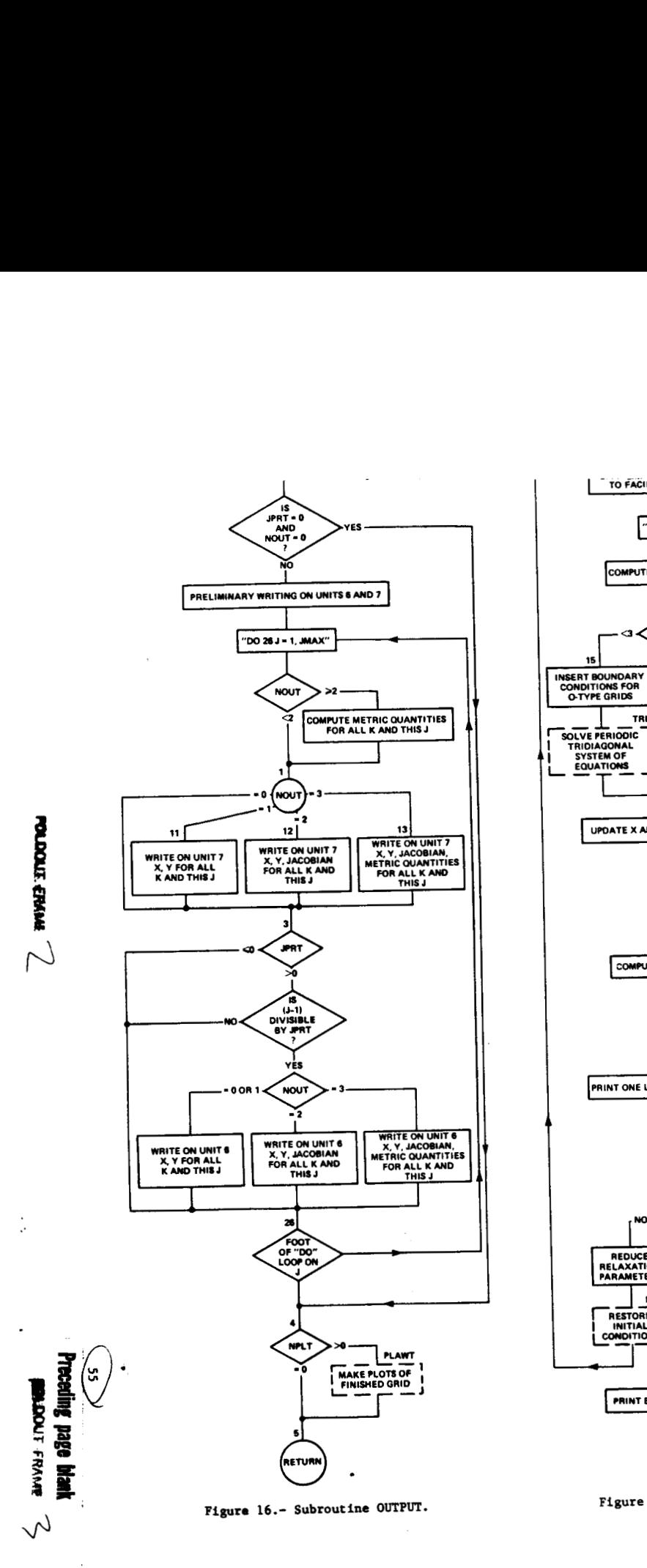

\_\_ . . . \_\_ -\_ .\_" . .. . . . . .

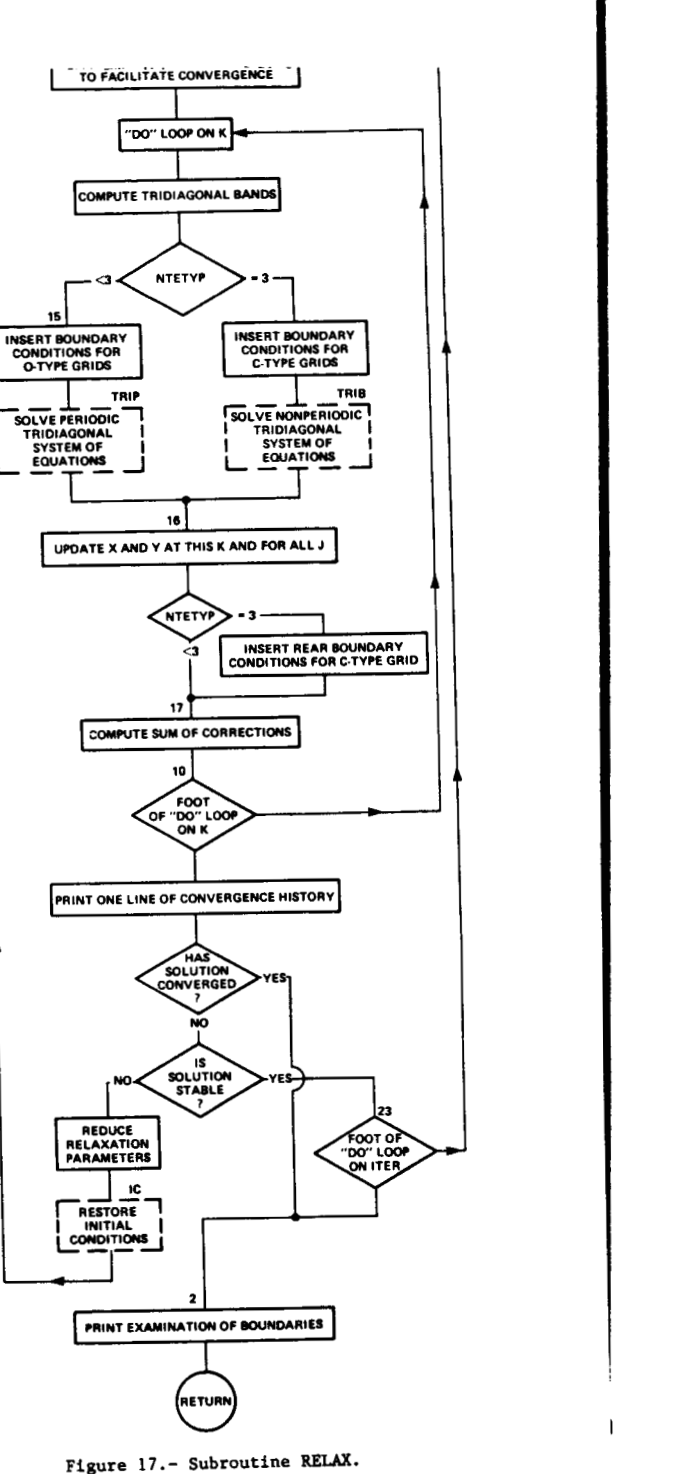

**Figure 17.- Subroutine RELAX.** 

 $\ddot{\phantom{0}}$ 

المعقدين والمستنبذ

I

 $\frac{1}{2}$  and the coron

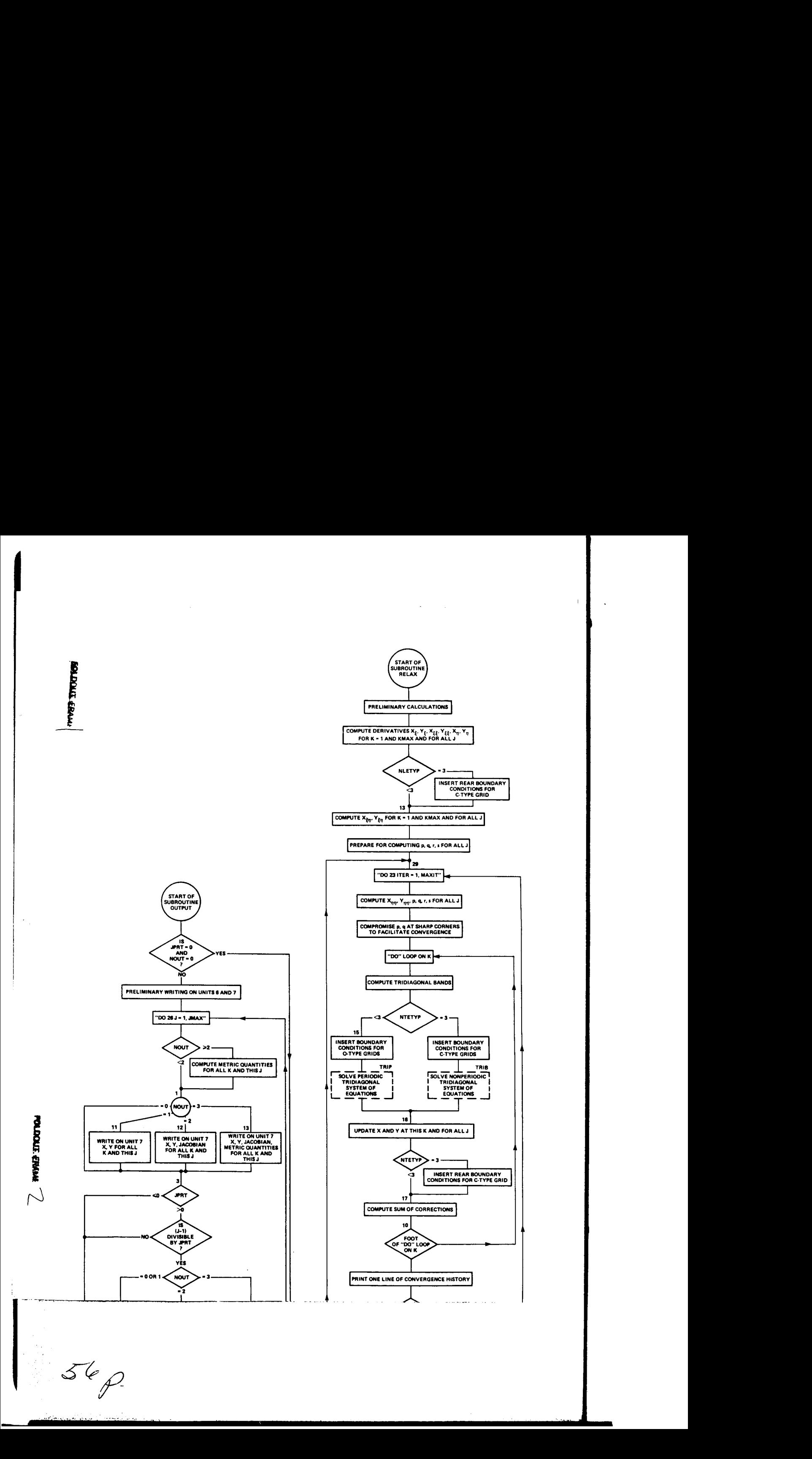

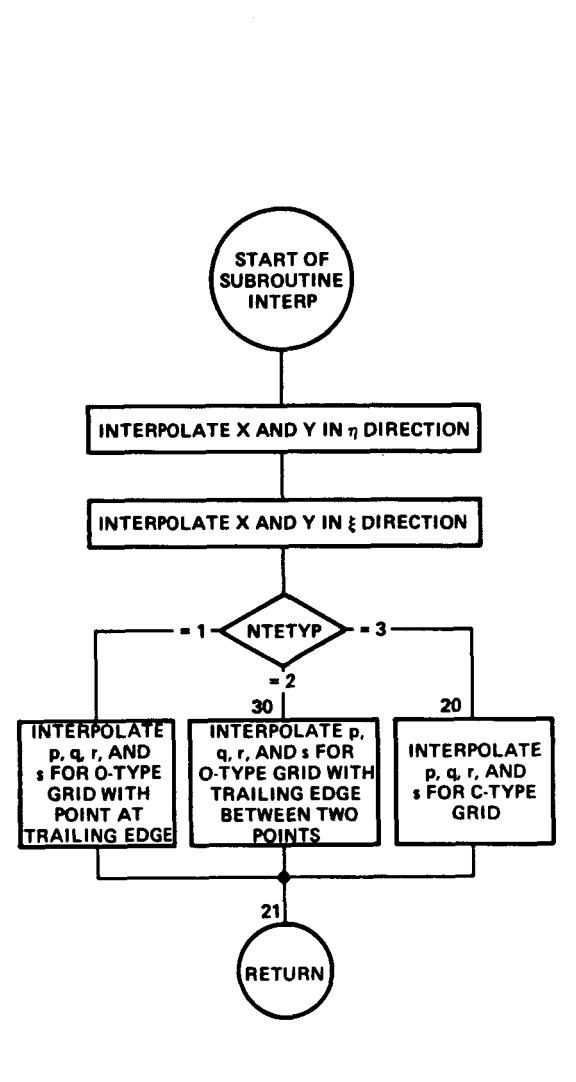

 $\Delta \sim 10$ 

 $\sim$   $\sim$ 

**Figure 18.- Subroutine** INTERP.

 $\mathcal{P}^{(2)}$ 

receding pag

فسيستعمل والمتحدث المتحدث المستقل المستقل والمستقل والمستقلة المتحدث والمتحدث المتحدث فتعالي والمستقل والمناول

#### REFERENCES

- **1.** Thompson, J. F.; Thames, F. C.; and Mastin, C. W.: Automatic Numerical Generation of Body-Fitted Curvilinear Coordinate System for Field Containing Any Number of Arbitrary Two-Dimensional Bodies. J. Comp. Phys., vol. **15,** no. **3,** July **1974,** pp. **299-319.**
- **2.** Steger, J. L.; and Sorenson, R. L.: Automatic Mesh-Point Clustering Near a Boundary in Grid Generation with Elliptic Partial Differential Equations. J. Comp. Phys., vol. **33,** no. **3,** Dec. **1979,** pp. 405-410.
- **3.** Abbott, **I. H.;** and Von Doenhoff, **A.** E.: Theory of Wing Sections. Dover Publications, Inc., New York, **1959.**
- *4.* Bauer, F.; Garabedian, P.; Korn, D.; and Jameson, **A.:** Supercritical Wing Sections **11.** Lecture Notes in Economical and Mathematical Systems, Springer-Verlag, New York, **1975.**

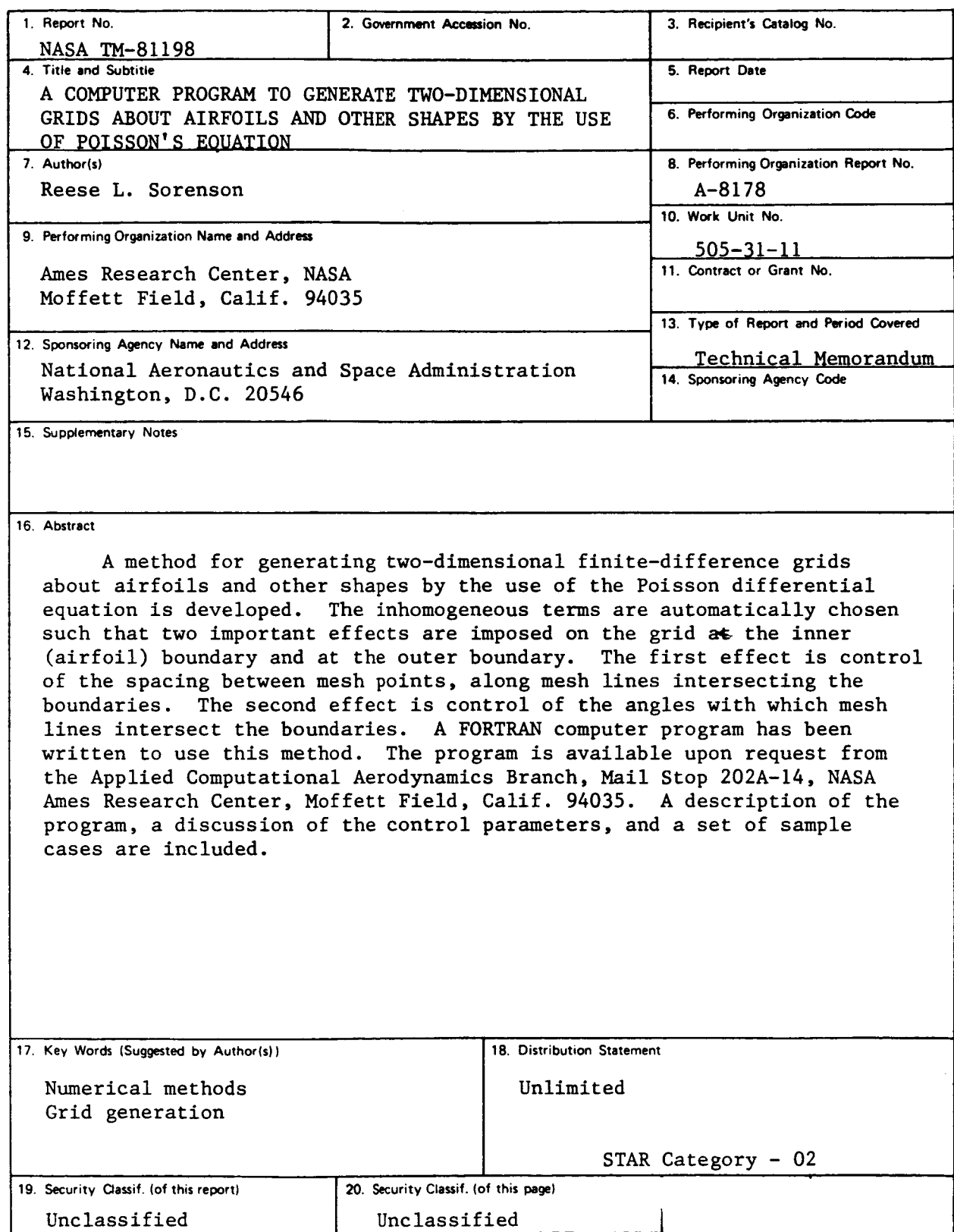

 $\sim 100$ 

 $\mathbf{r}$ 

 $\sim 10$ 

**Contractor** 

 $\omega_{\rm{max}}$ 

 $\sim$ 

 $\overline{a}$  $\mathbb{Z}^2$  and  $\mathbb{Z}^2$   $\alpha$  and  $\alpha$  are  $\alpha$  and  $\alpha$ 

أيديد أداد للقلام أقلد الطاط عمامات

القائد والمرادي

<sup>\*</sup> For sale by the National Technical Information Service, Springfield, Virginia 22161

 $\overline{a}$ 

#### **NOTICE**

THIS DOCUMENT HAS BEEN REPRODUCED **FROM THE BEST COPY FURNISHED US BY THE SPONSORING AGENCY. ALTHOUGH IT IS RECOGNIZED THAT CERTAIN PORTIONS AR'E ILLEGIBLE, IT IS BEING RELEASED** . **IN THE INTEREST OF MAKING AVAILABLE AS MUCH INFORMATION AS POSSIBLE.**